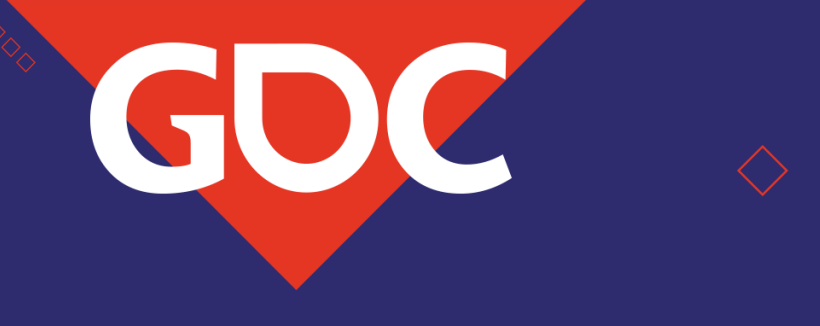

#### **Not-So-Little Light: Bringing** *Destiny 2* **to HDR Displays**

#### Kevin Todisco Senior Software Engineer | Vicarious Visions

GAME DEVELOPERS CONFERENCE

**MARCH 18-22, 2019 | #GDC19** 

#### Viewer Beware

• Imagery that I'm about to show you isn't necessarily faithful to the medium.

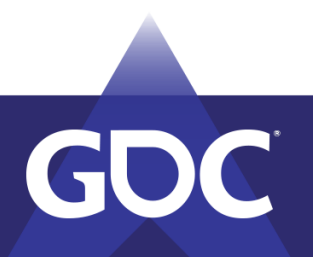

#### **CENT**  $>$  DISRUPT WEAPONS EXCHANGE

 $\overline{3}$ 

 $\circ$ 

 $-53$ 

Q)

 $41<sub>m</sub>$ 

Drive the Fallen away from their<br>weapons caches. Time Remaining: 4:03

/g\

 $\Box$ 

#### **SEE** DISRUPT WEAPONS EXCHANGE

 $.153$ 

**1000人。** 

AN

 $41<sub>m</sub>$ 

 $\bigotimes$ 

Drive the Fallen away from their<br>weapons caches. Time Remaining: 4:03

ina.

ਂਸ

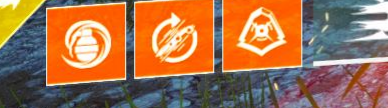

 $\overline{3}$ 

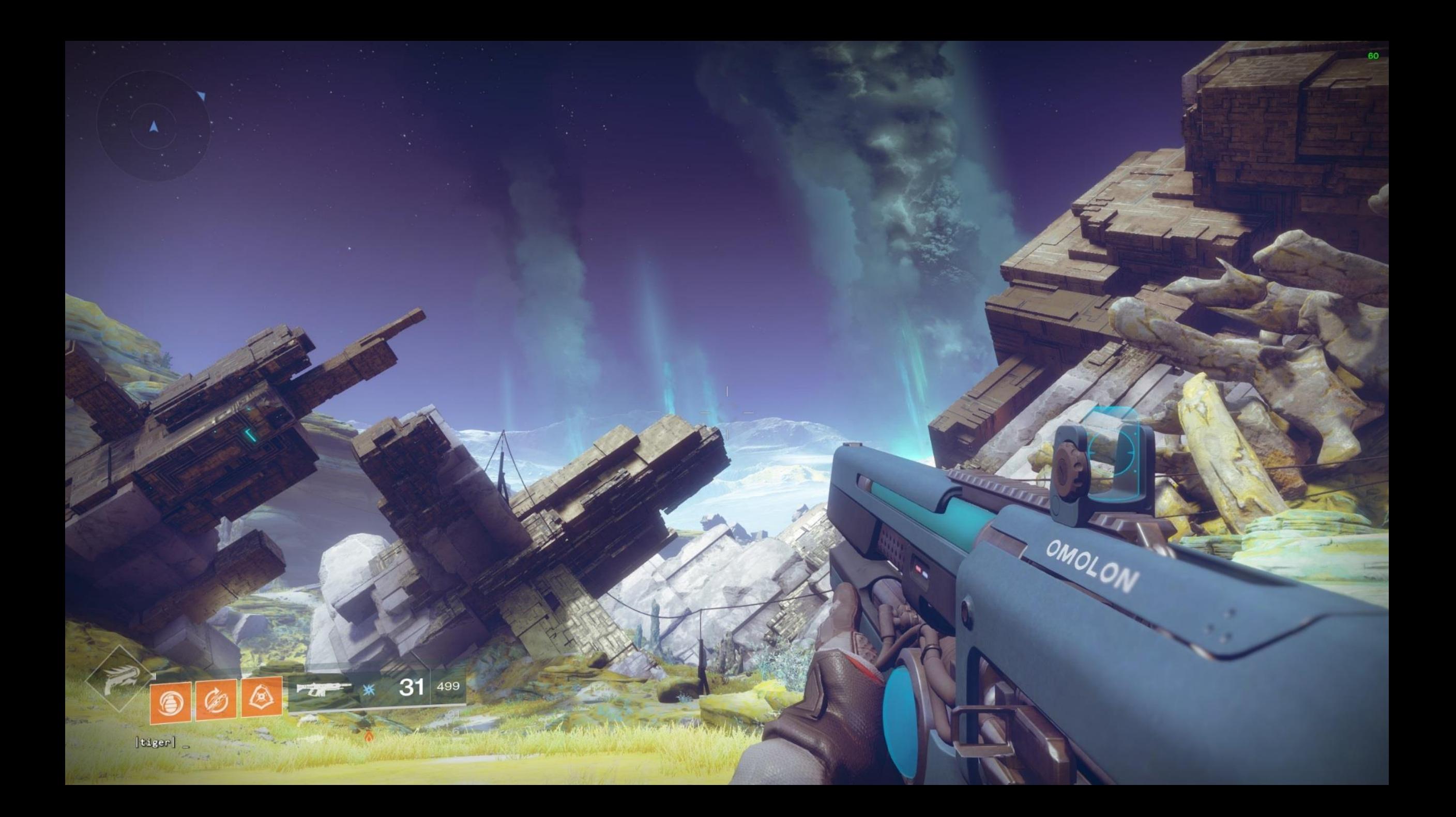

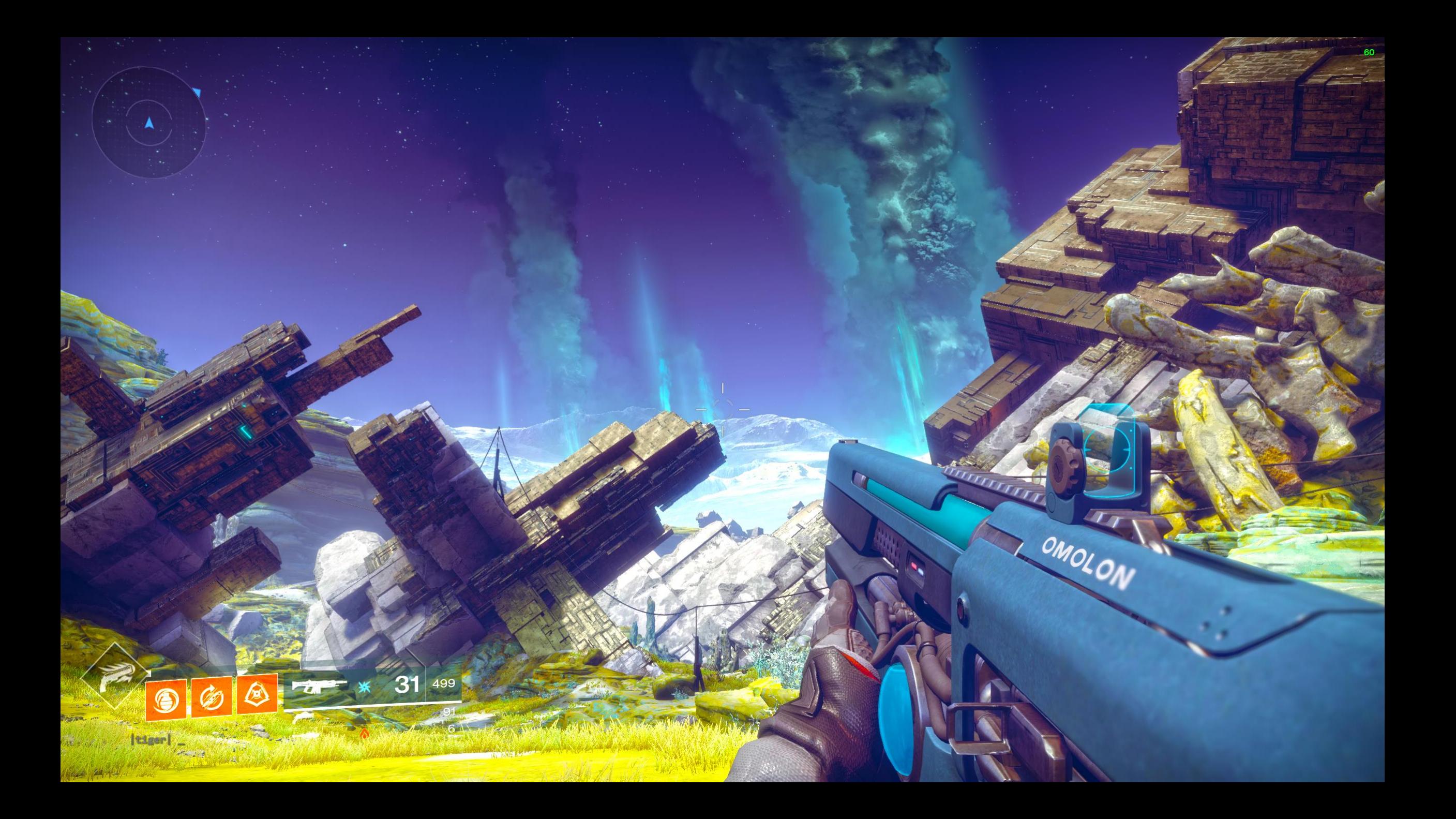

## Agenda

- HDR Recap
- Destiny 2 in HDR
	- Goals and Constraints
	- Challenges
		- Tonemapping
		- Color Grading
		- UI
	- Comparison Tool

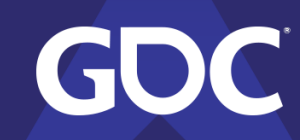

### Agenda

- HDR: The Wild West
- HDR on PC: The *Wild*, Wild West
- And…

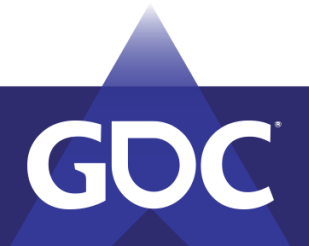

### Agenda

- But did we do it right?
- We did it well, but maybe not right.
- Does it hold up?
- Well...

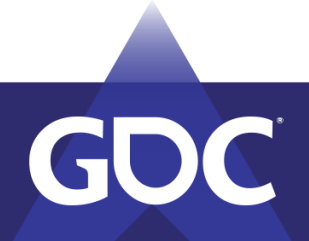

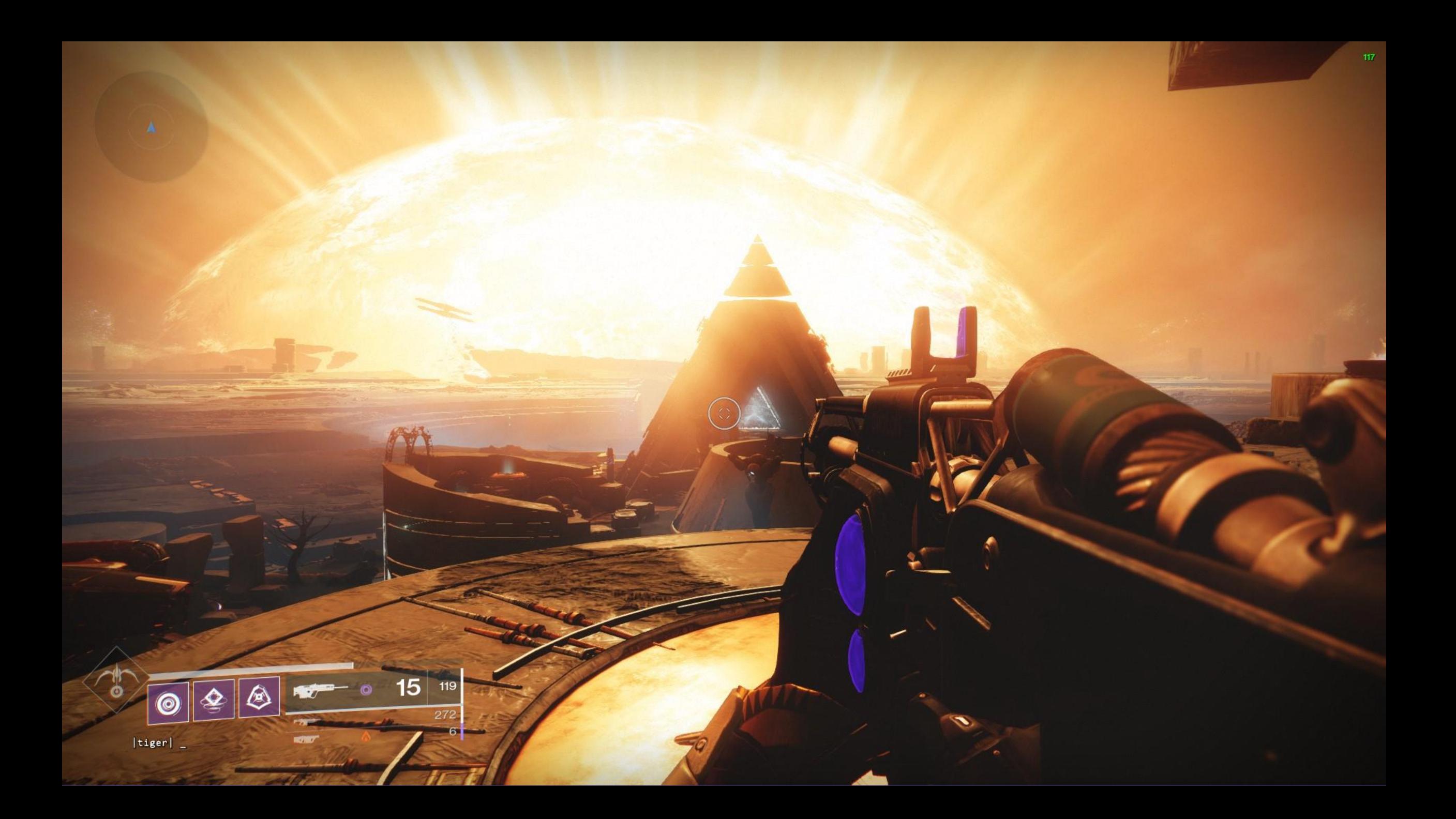

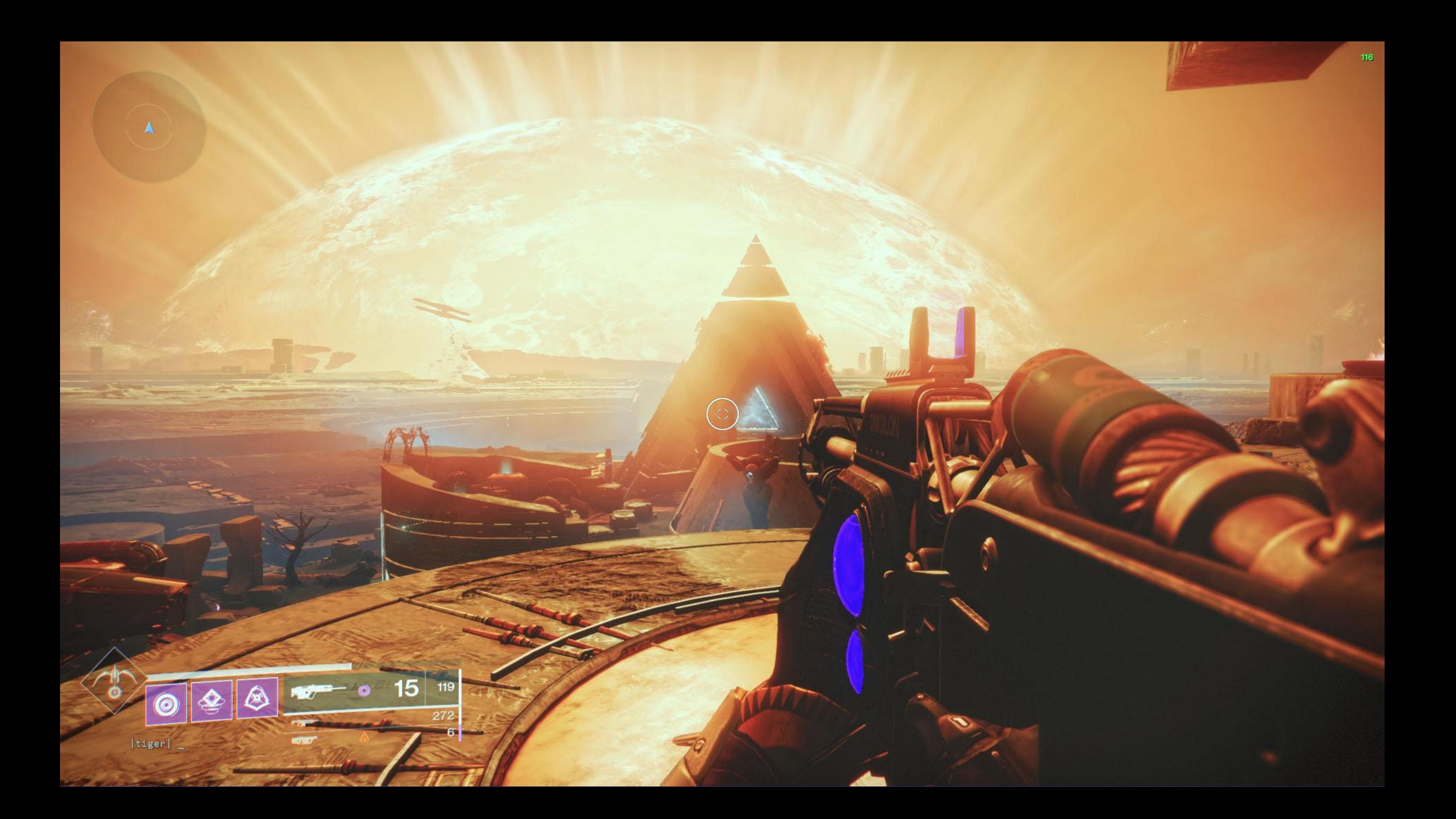

## What is HDR?

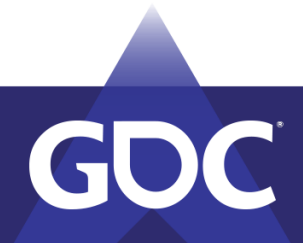

### A Whole New World

- More dynamic range.
- More colors.

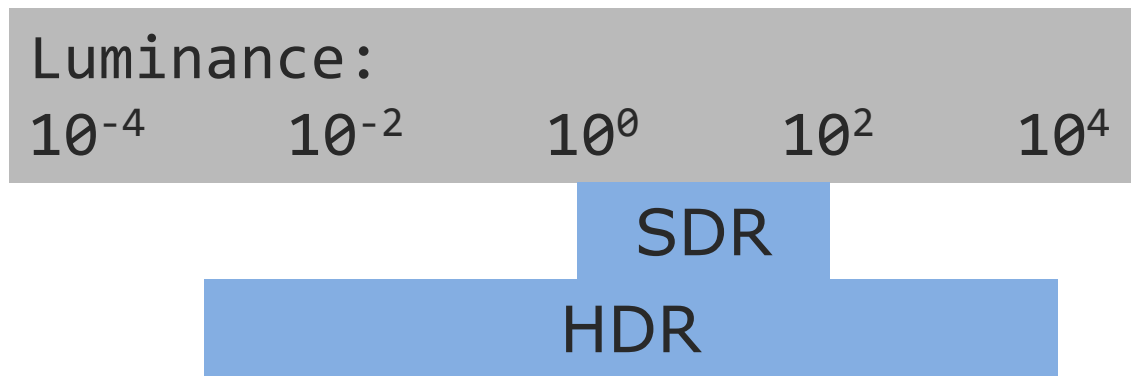

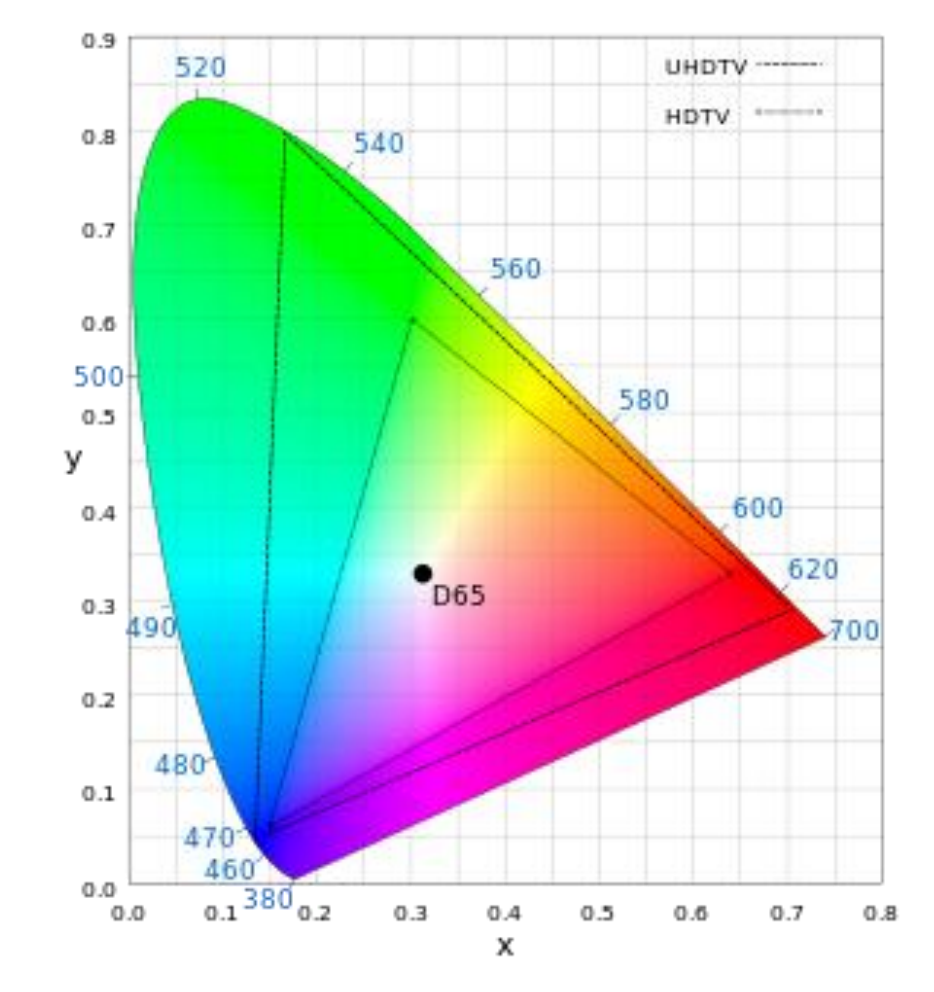

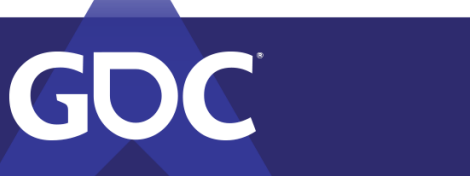

#### Luminance

#### 1 nit = 1 candela per  $m<sup>2</sup>$

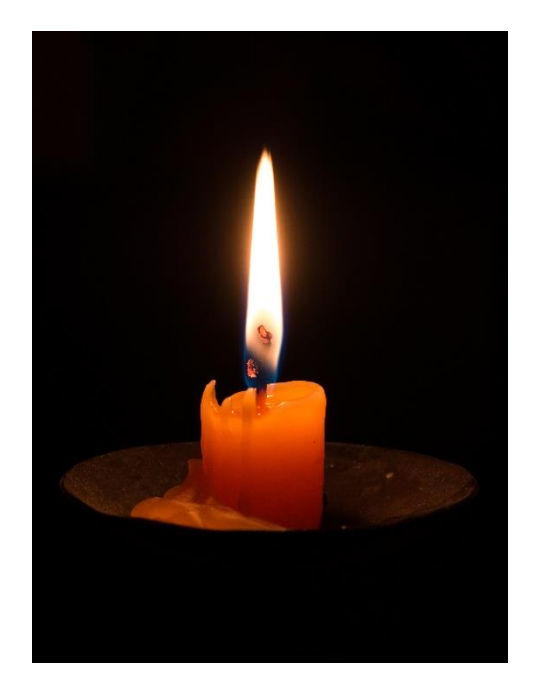

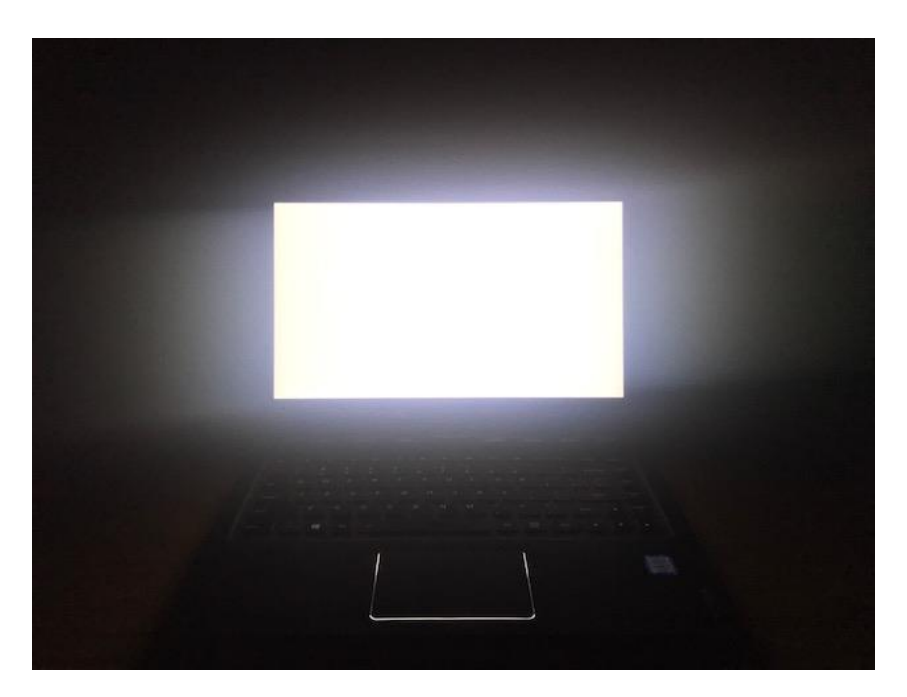

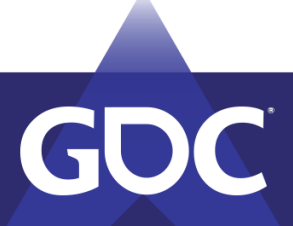

## Terminology

- Tonemapping  $-$  mapping a set of colors to a more limited range
- LUT Look-up table, used in color grading
- FP16 16-bit per channel floating point
- $\bullet$  Gamma a non-linear transform of image data from the days of the CRT TV
- PQ Perceptual quantizer, HDR's "gamma" curve

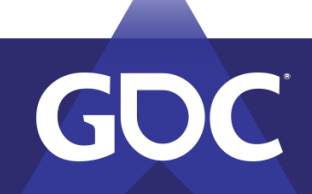

# Bringing HDR to Destiny 2

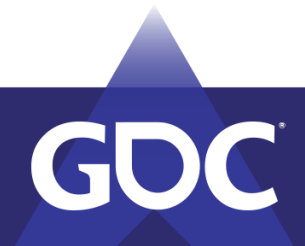

### Goals and Constraints

- Visual consistency.
- Visual quality.
- Little extra art support.
- Technical robustness.
- ... but only two people.
- Retroactively HDR.

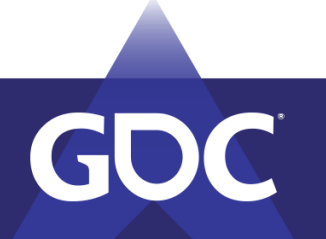

MARCH 18-22, 2019 | #GDC19

#### Checklist

- Enable HDR on the capable display.
- Change backbuffer format.
- Maintain 10 bit-per-channel precision.
- Convert to Rec. 2020 color space.
- PQ encode.
- ???
- Profit. … ?

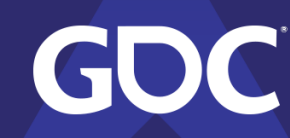

### Rendering Pipeline

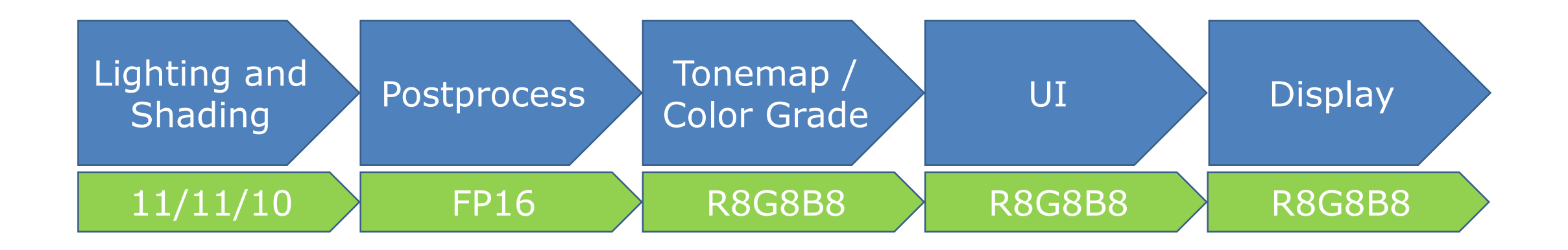

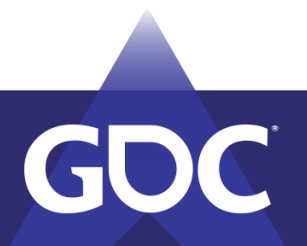

#### FIRETEAM

YE

#### OPEN DIRECTOR

old of

### Rendering Pipeline

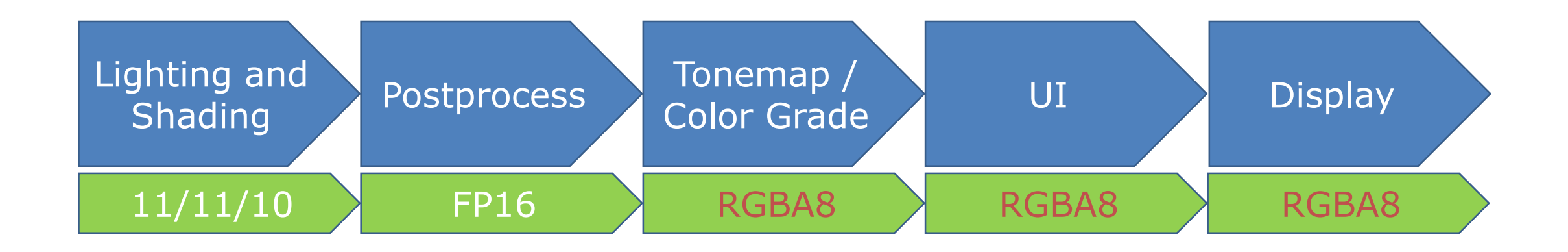

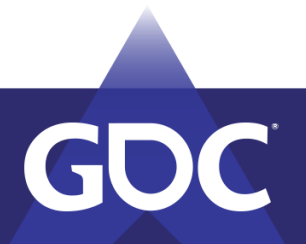

### Rendering Pipeline

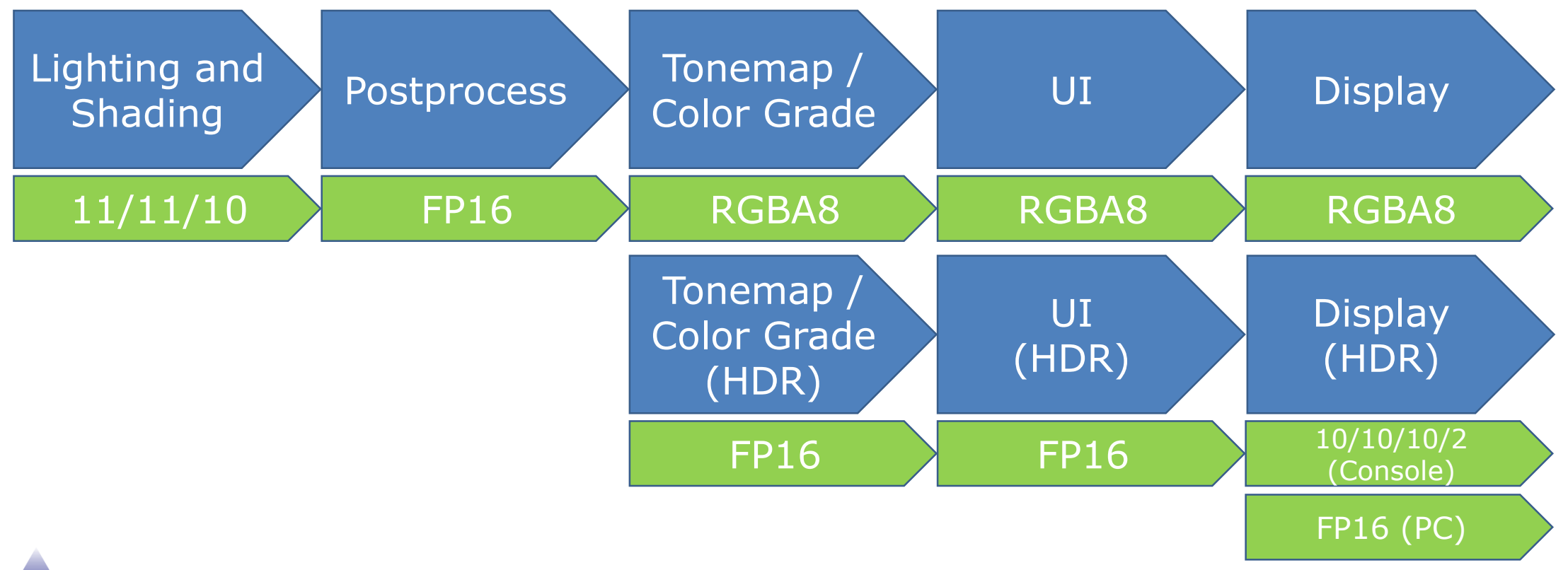

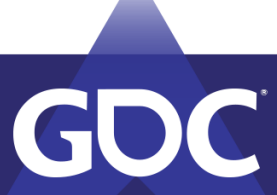

#### FIRETEAM

YE

#### OPEN DIRECTOR

old of

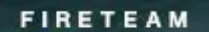

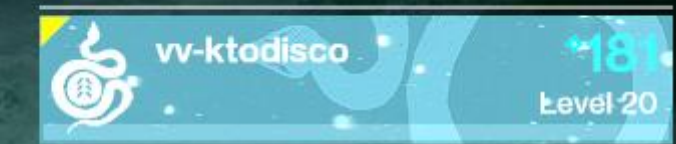

#### OPEN DIRECTOR

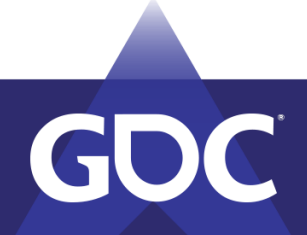

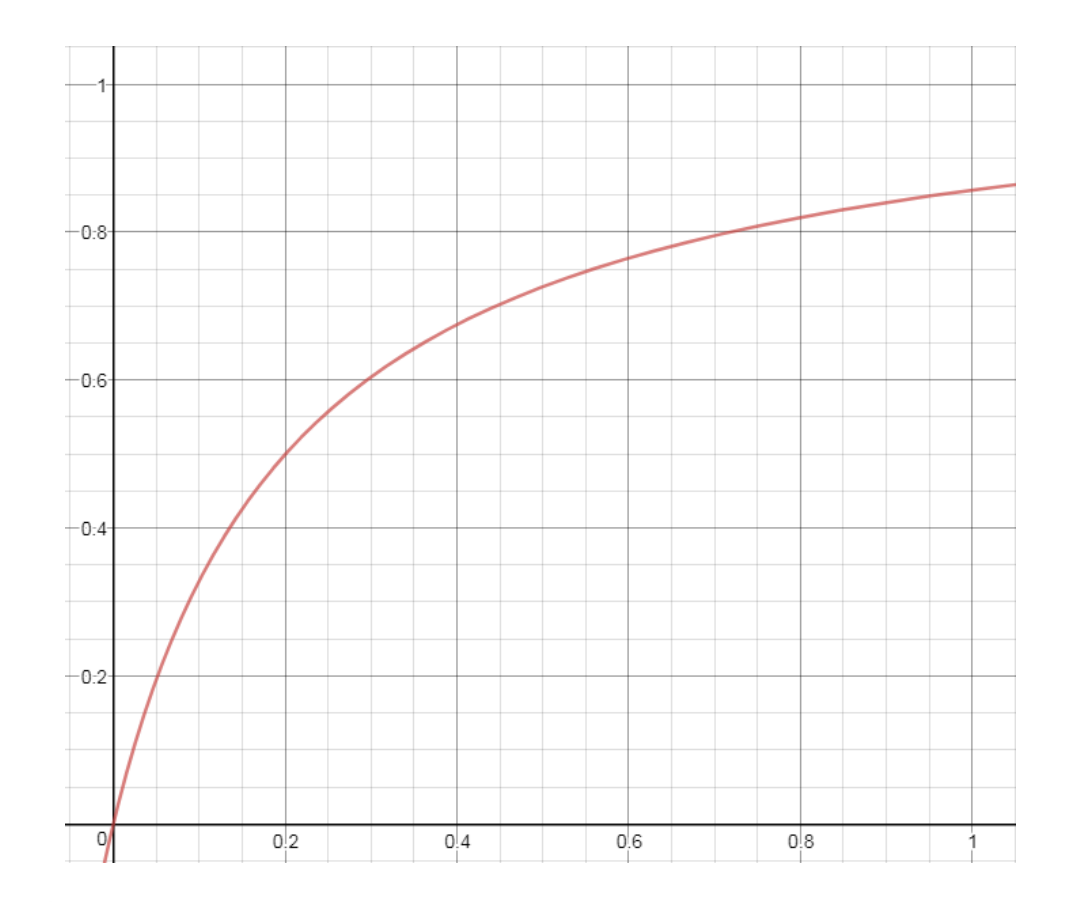

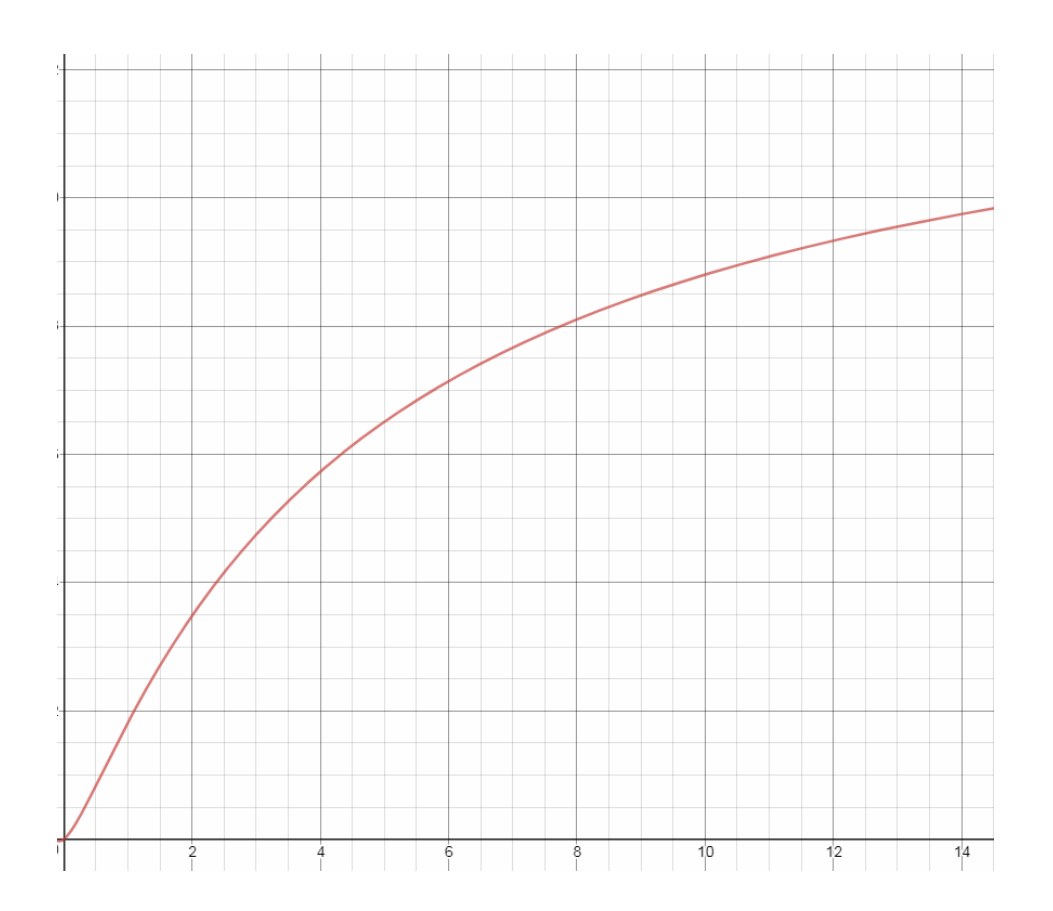

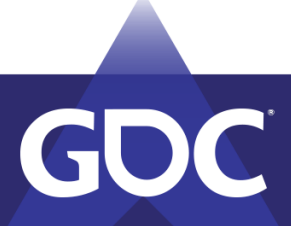

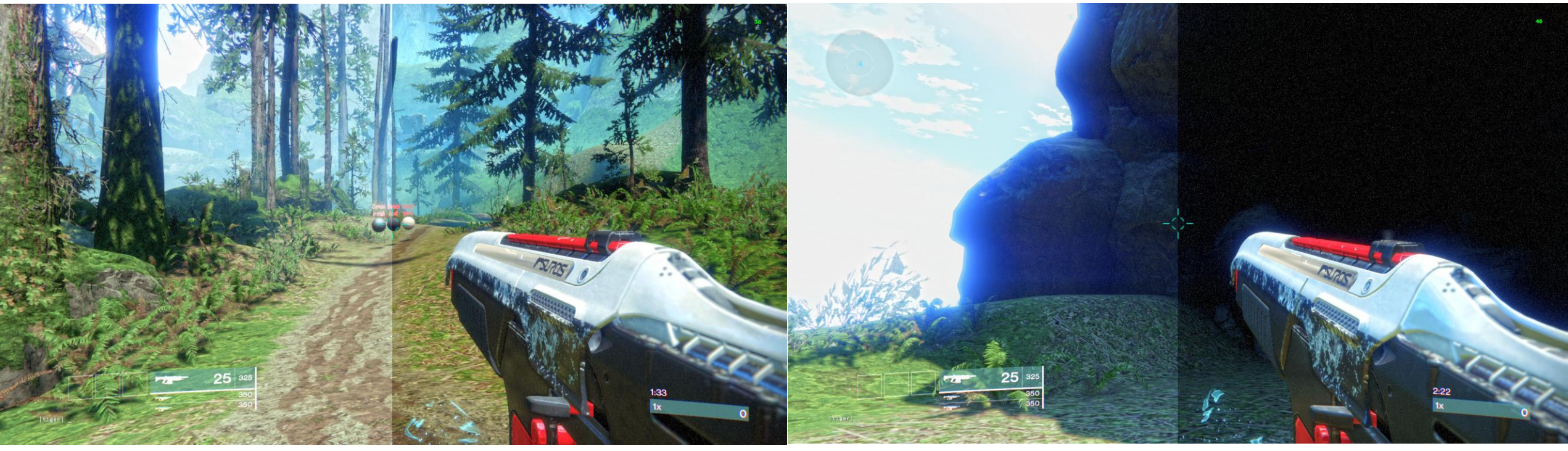

SDR HDR SDR HDR

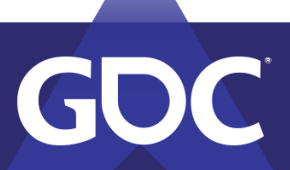

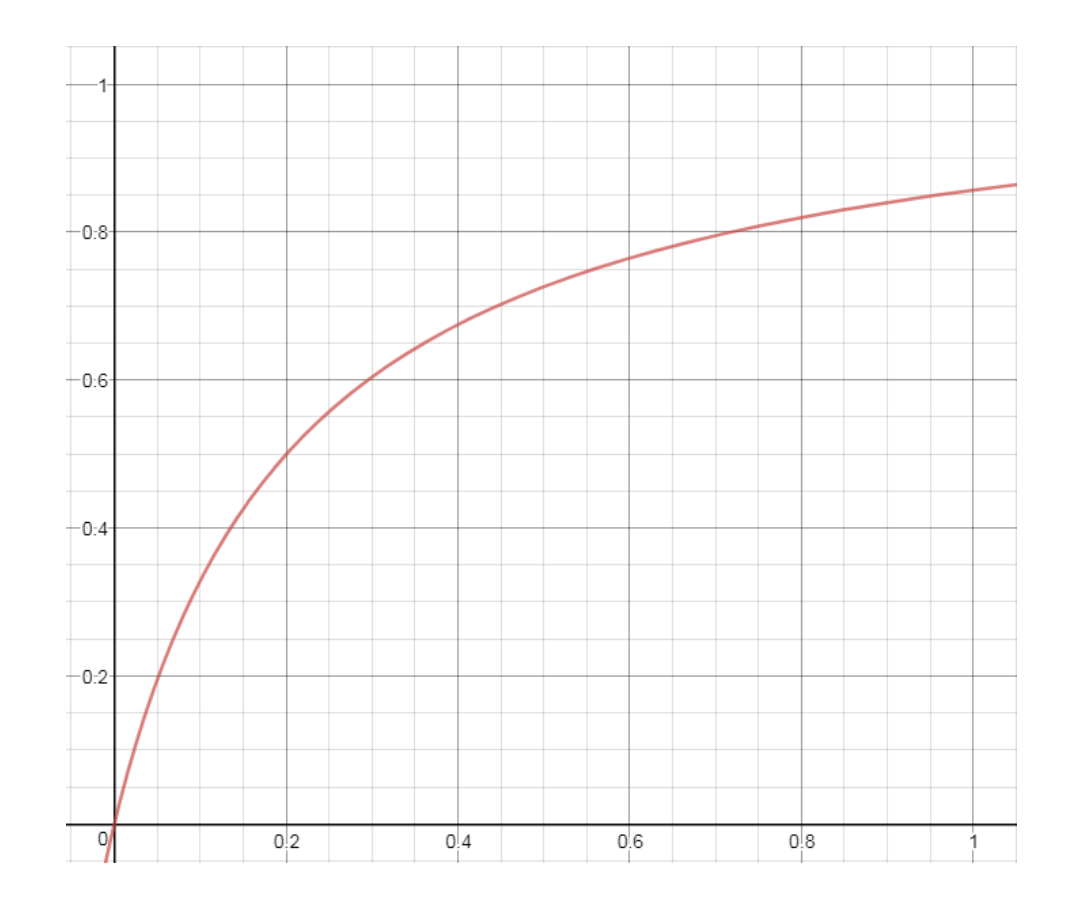

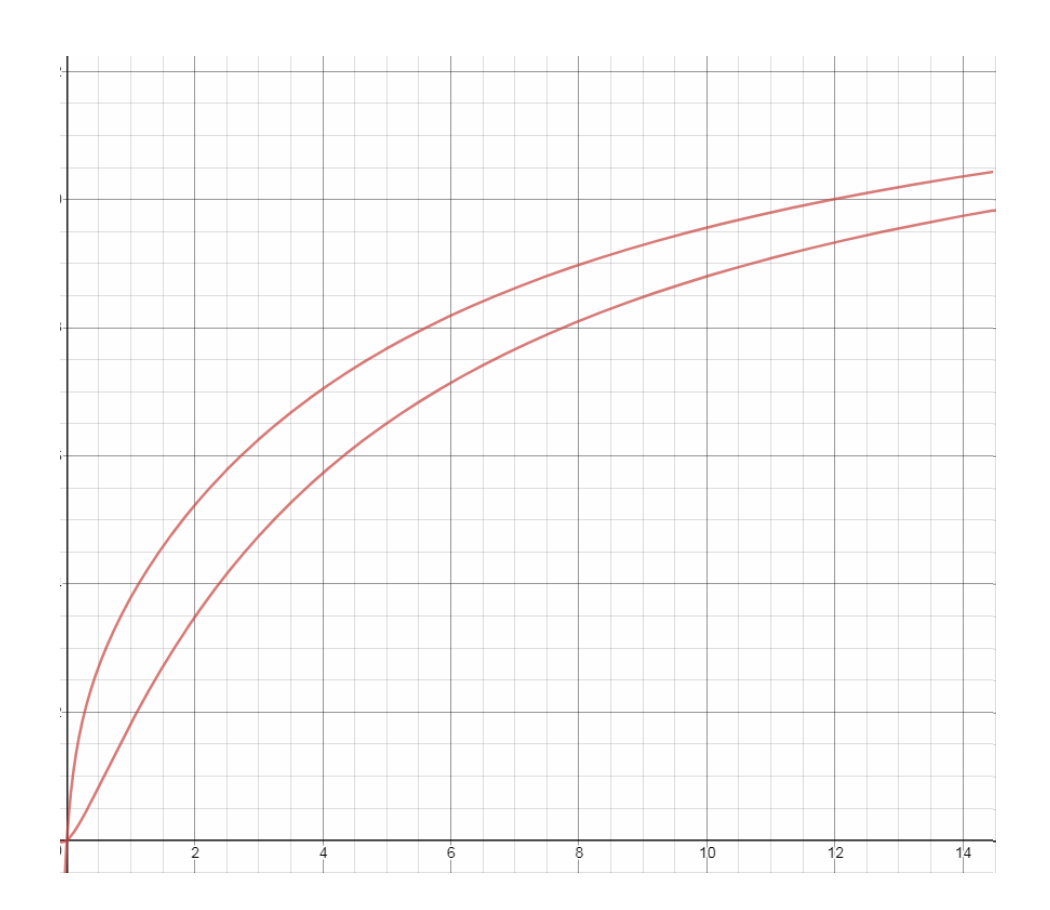

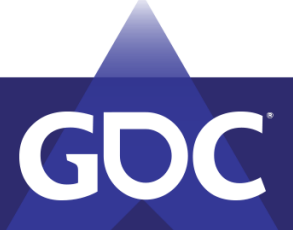

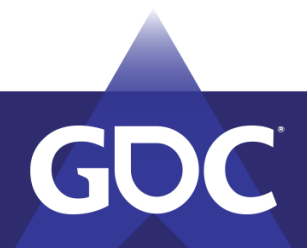

WARNING: Multiple atmosphere tags, sky may disappear on bubble transition

Ĭ

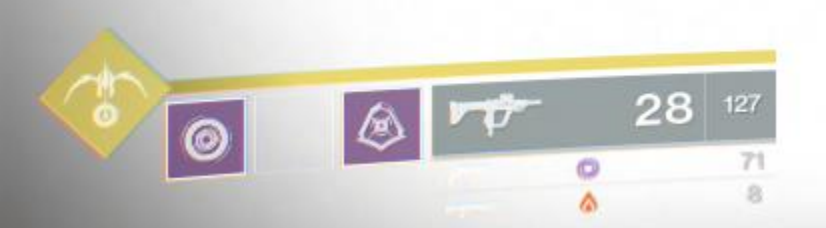

 $\Lambda$ 

- The LUTs are SDR
- Re-author or be clever?
- Math!
	- We always want the linear input.
	- First we tonemap, then we transform.
	- Ignoring transform, this is reversible.

$$
y = x
$$

$$
y = l(s(x))
$$

$$
y = s(x)\frac{x}{s(x)} = x
$$

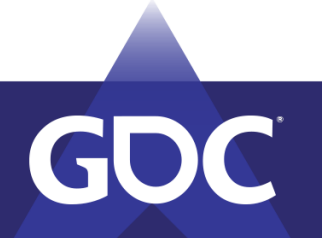

SDR Color = TonemapForSDR( Input Color )

LUT Color = LutLookup ( SDR Color )

Transform = Input Color / max( SDR Color, 0.001 )

...

 $\begin{array}{cccccccccccccc} \bullet & \bullet & \bullet & \bullet \end{array}$ 

LUT Color \*= Transform

#### **LutColor** is 0 when **InputColor** is 0.

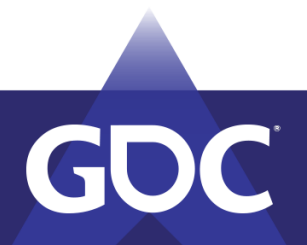

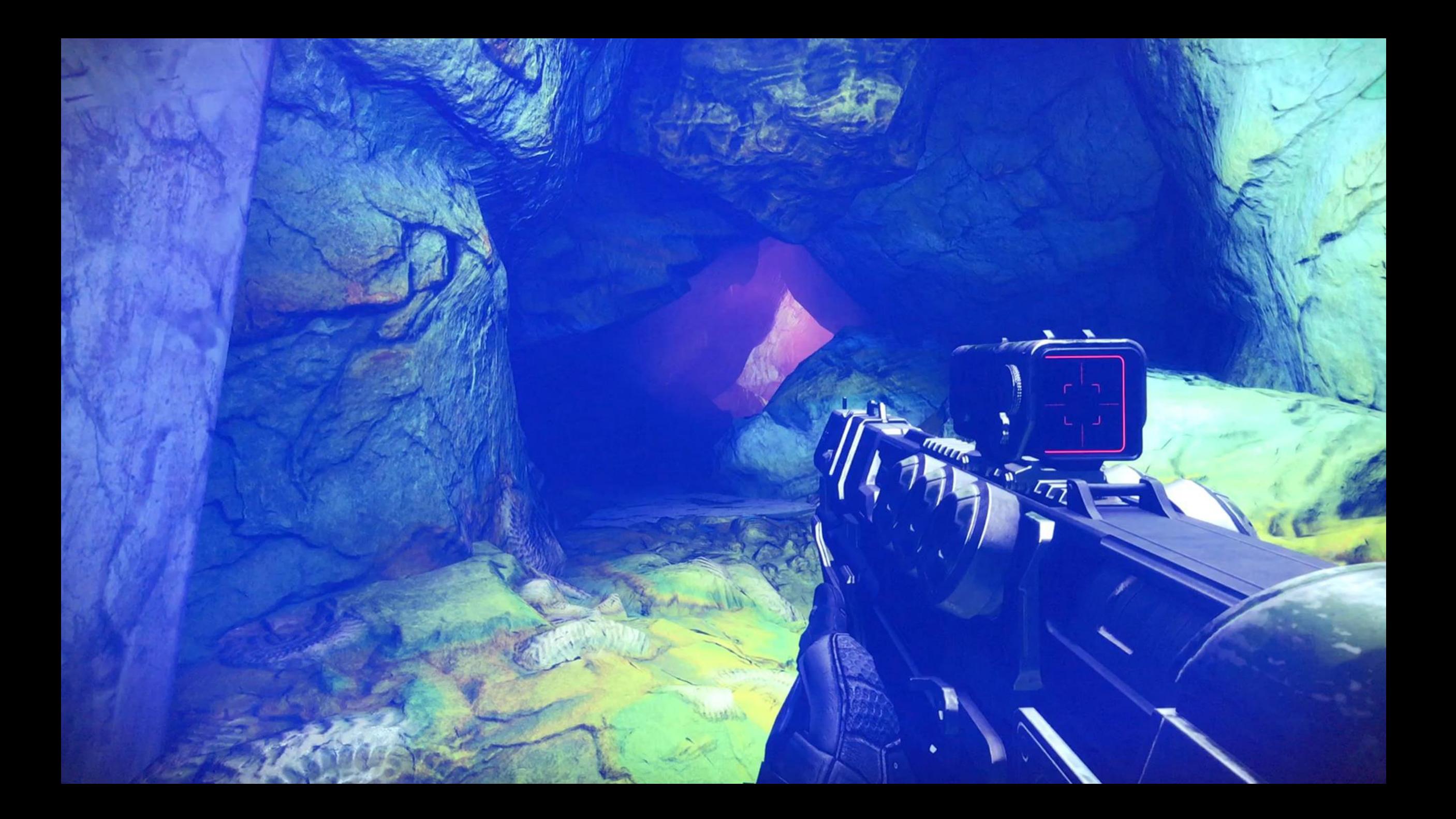

Transform = Input Color / max( SDR Color, 0.001 )

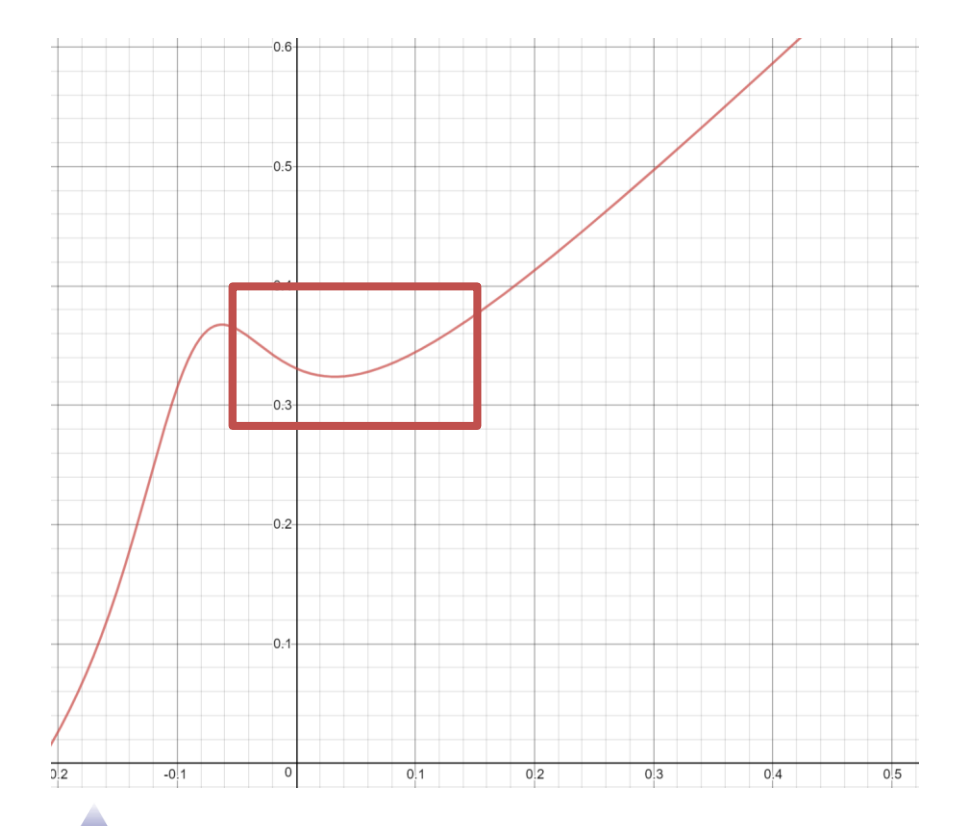

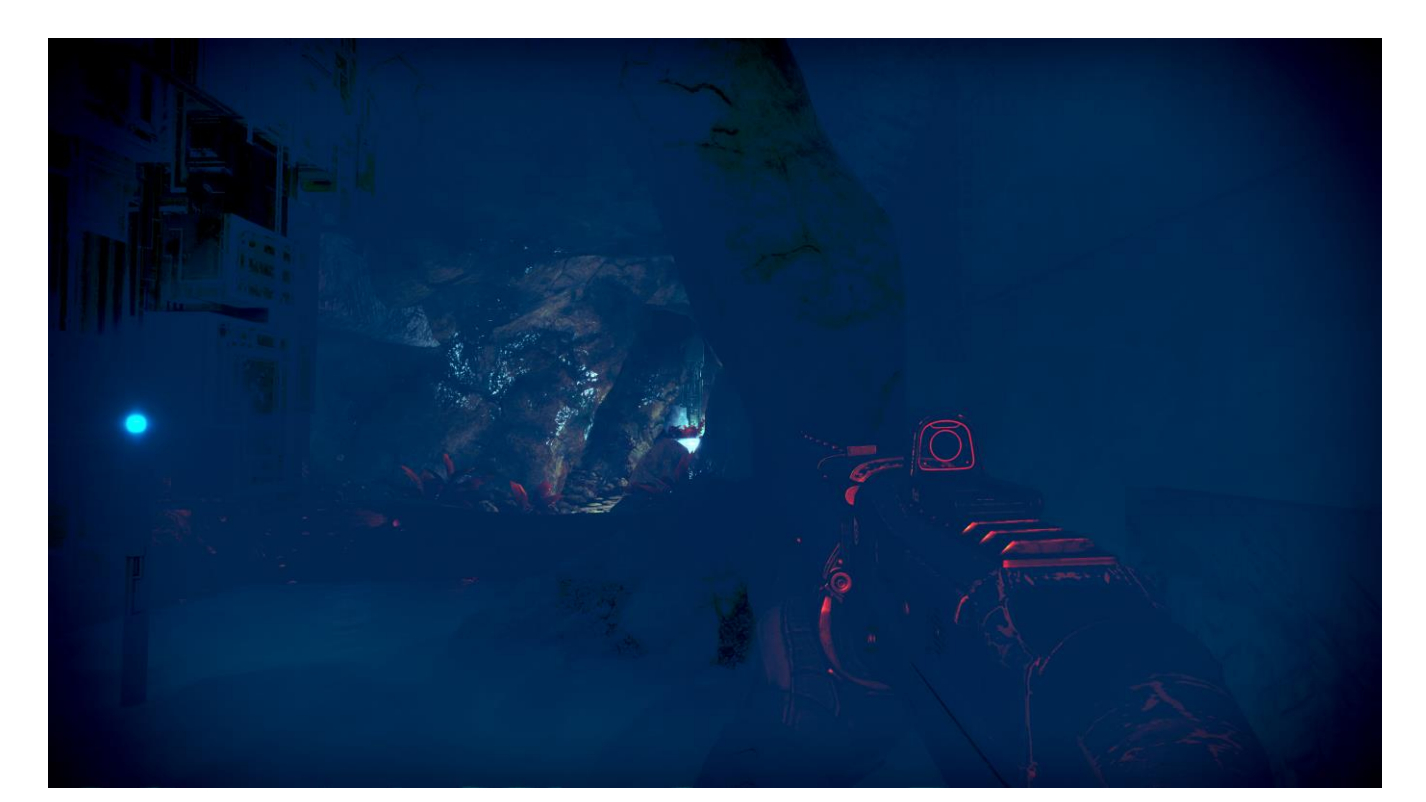

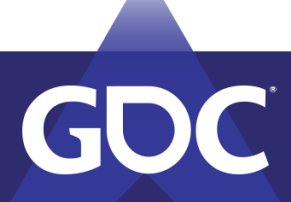

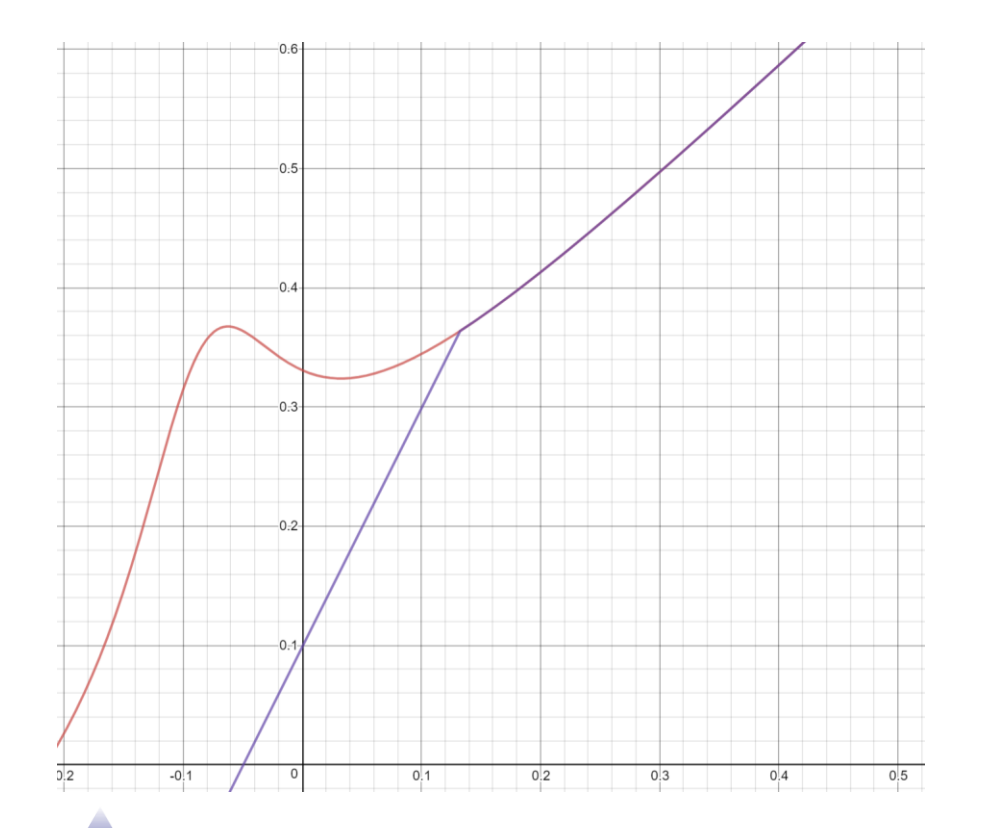

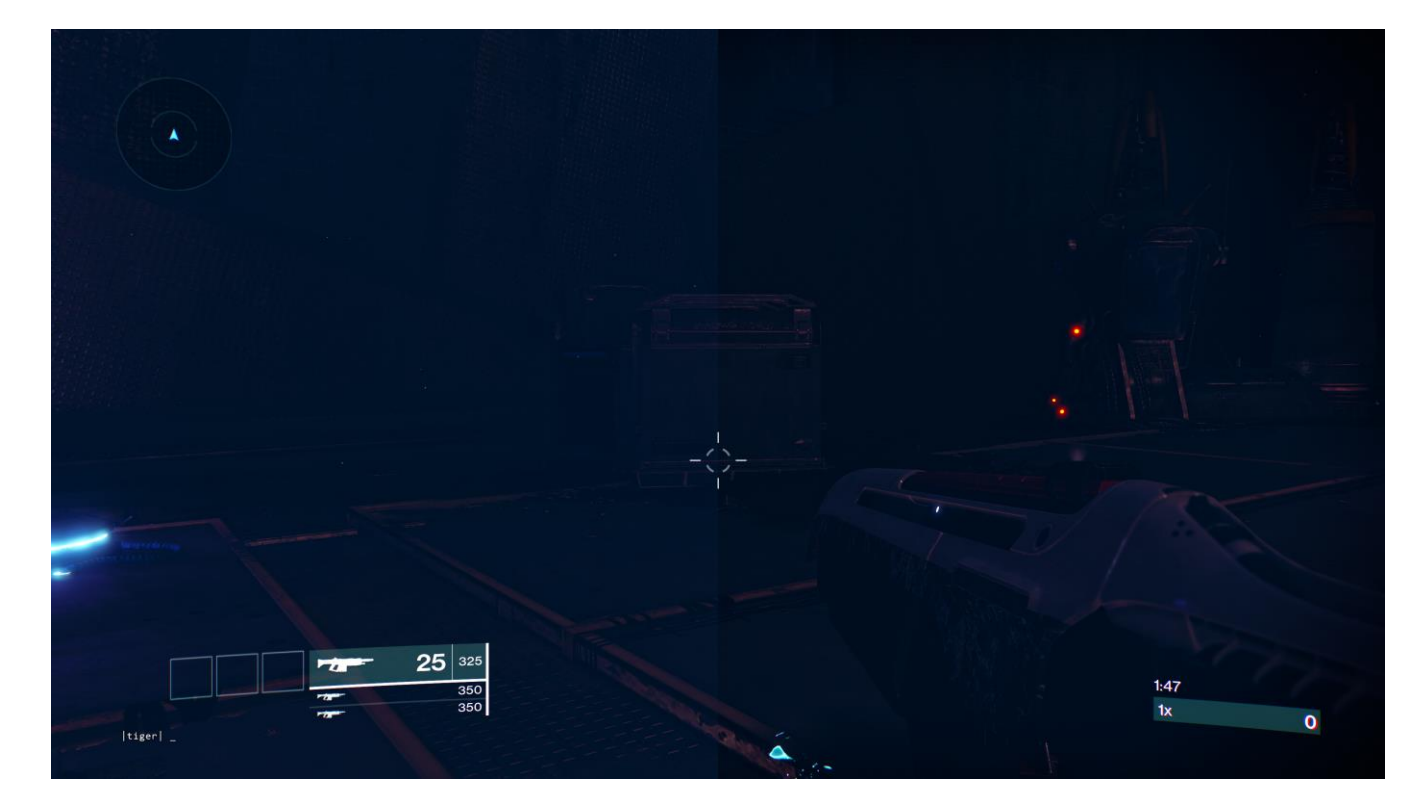

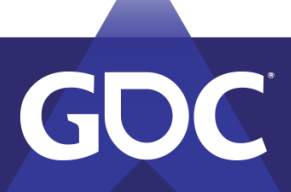

## UI

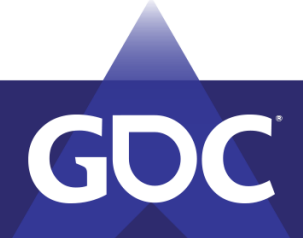
# HDR UI

- Definitely the most challenging aspect.
- Tried three distinct approaches.
- Two major hurdles:
	- UI content is inherently SDR.
	- UI blending is expected to occur in SDR.

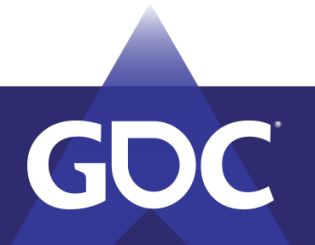

# UI Rendering Preview

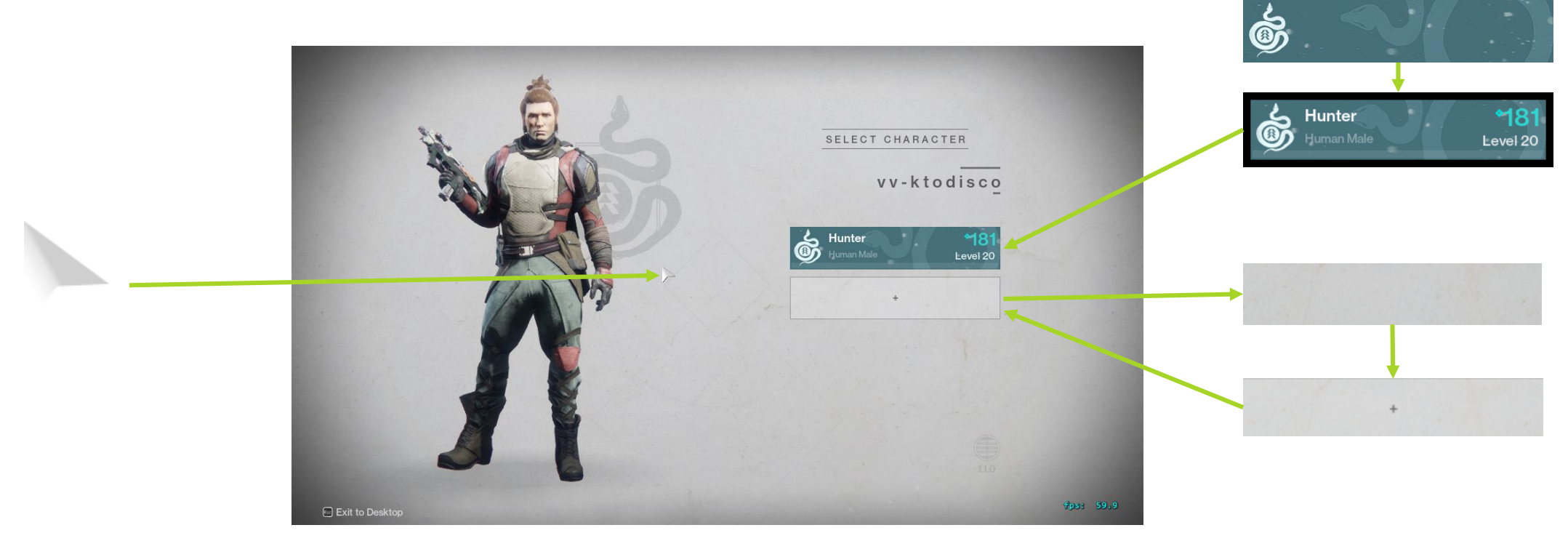

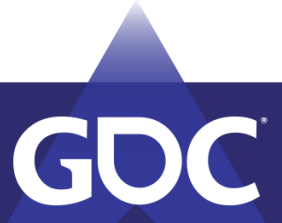

# Washed out UI

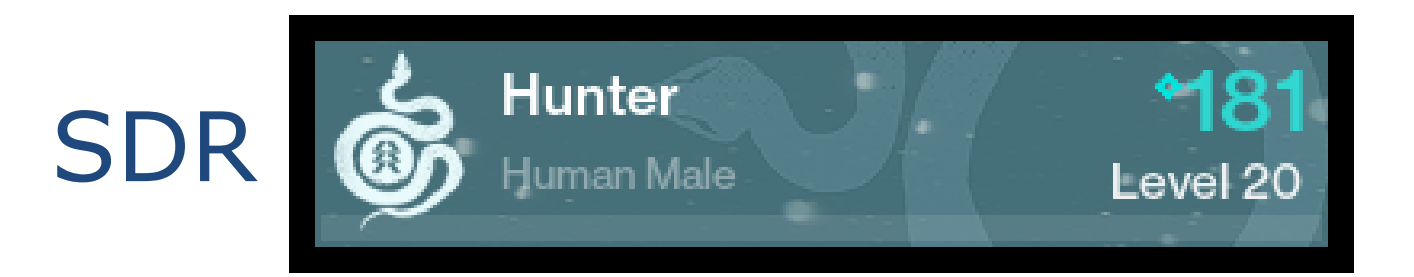

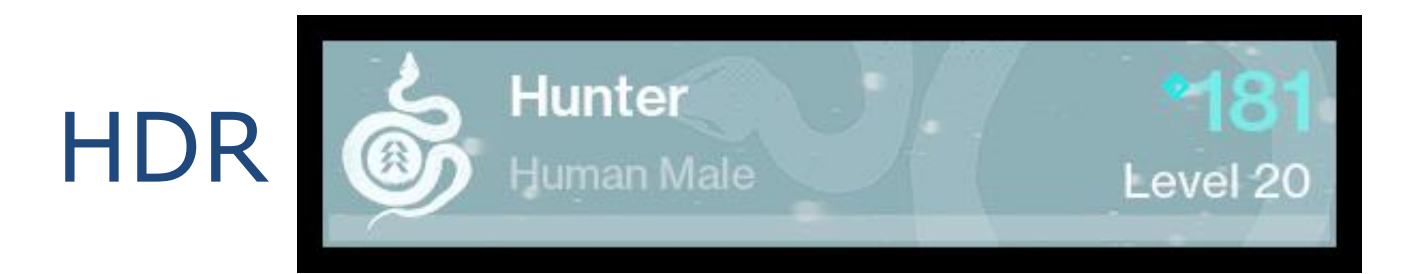

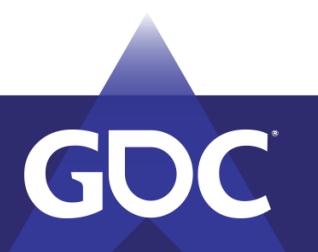

#### Gamma correction

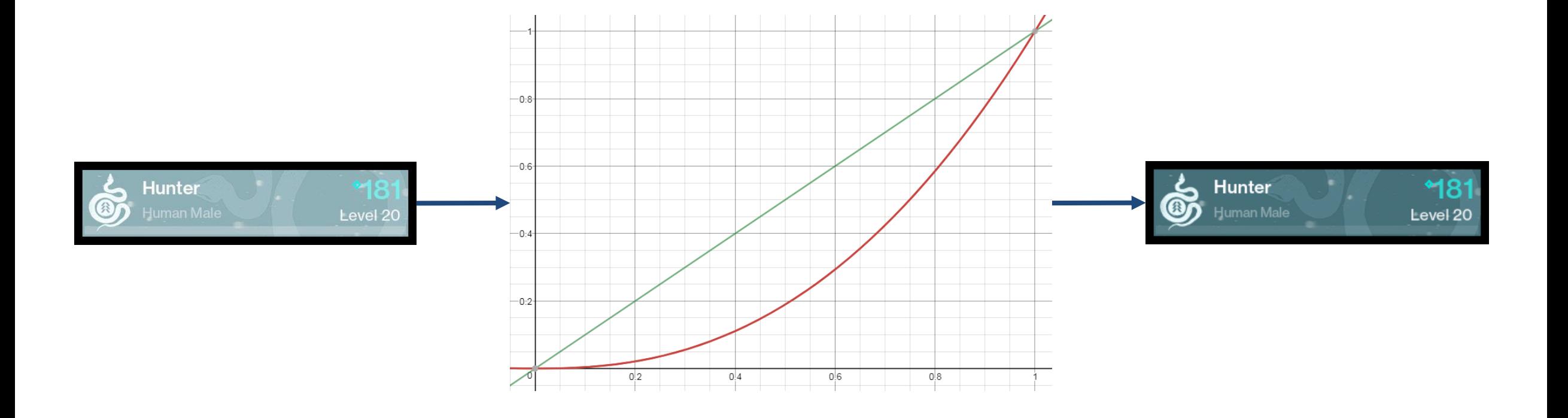

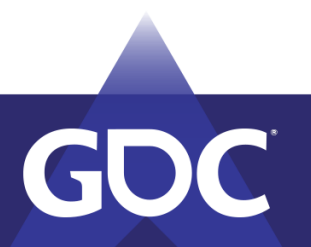

#### Gamma correction

Output =  $pow(Color, Gamma Exponent) * HDR Constant$ 

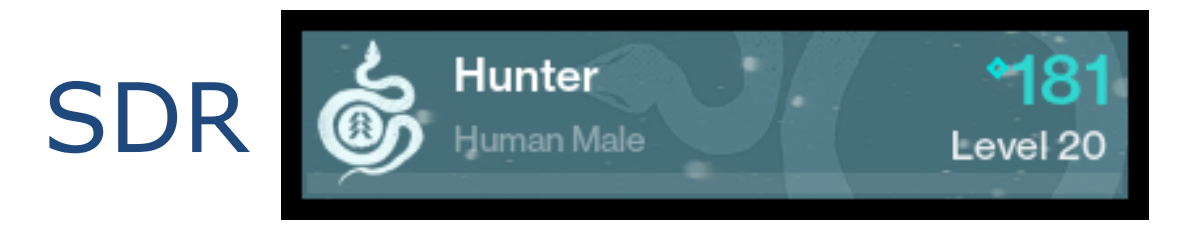

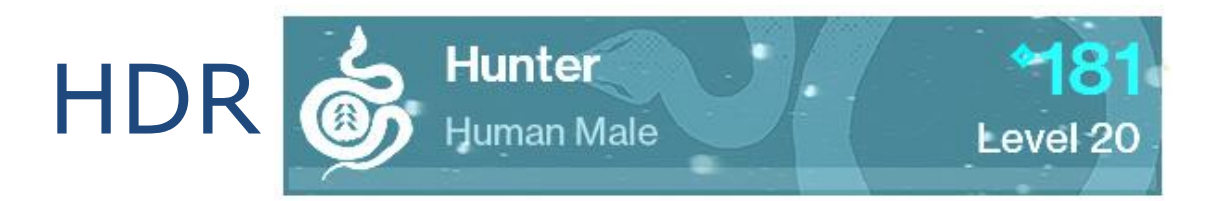

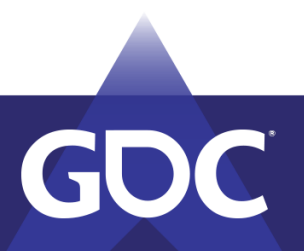

#### 99 Problems, and all of them are UI.

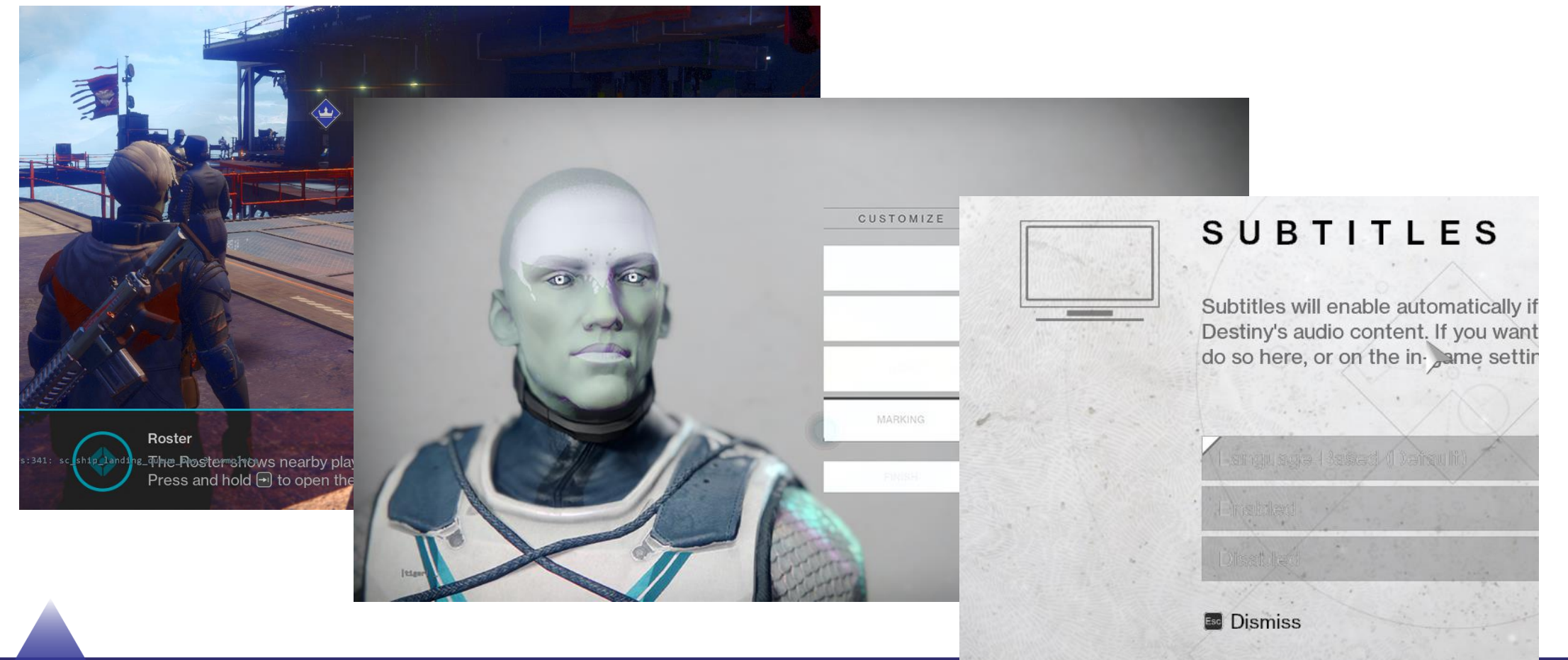

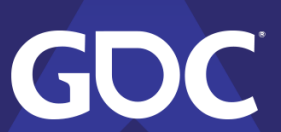

**GAME DEVELOPERS CONFERENCE** MARCH 18-22, 2019 | #GDC19

#### On to the next...

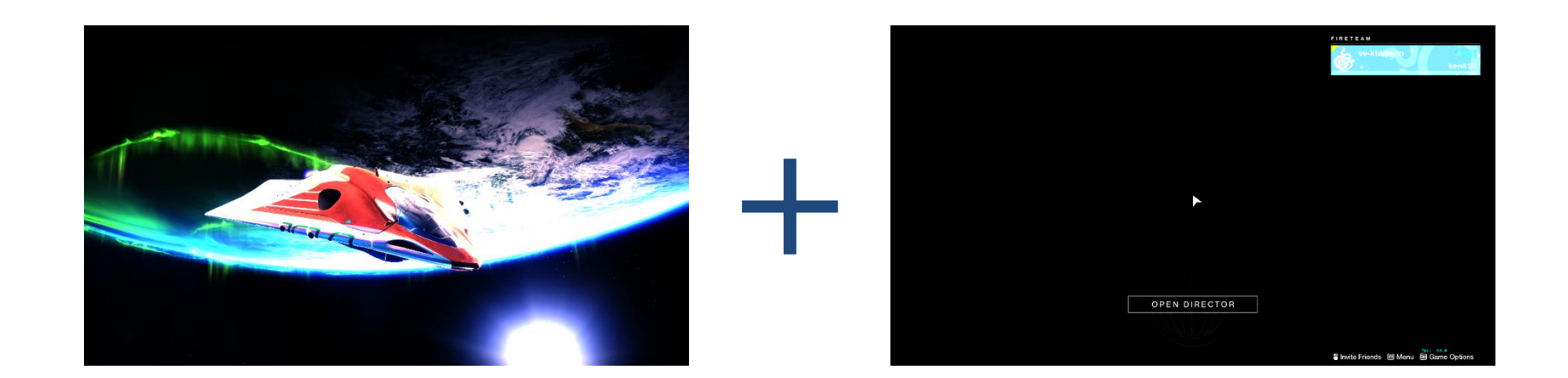

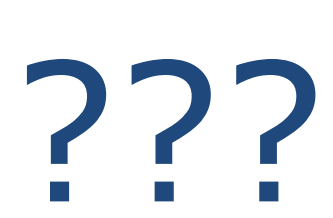

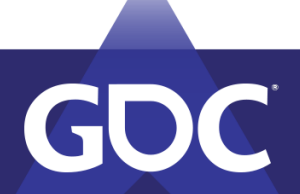

#### Finishing touches

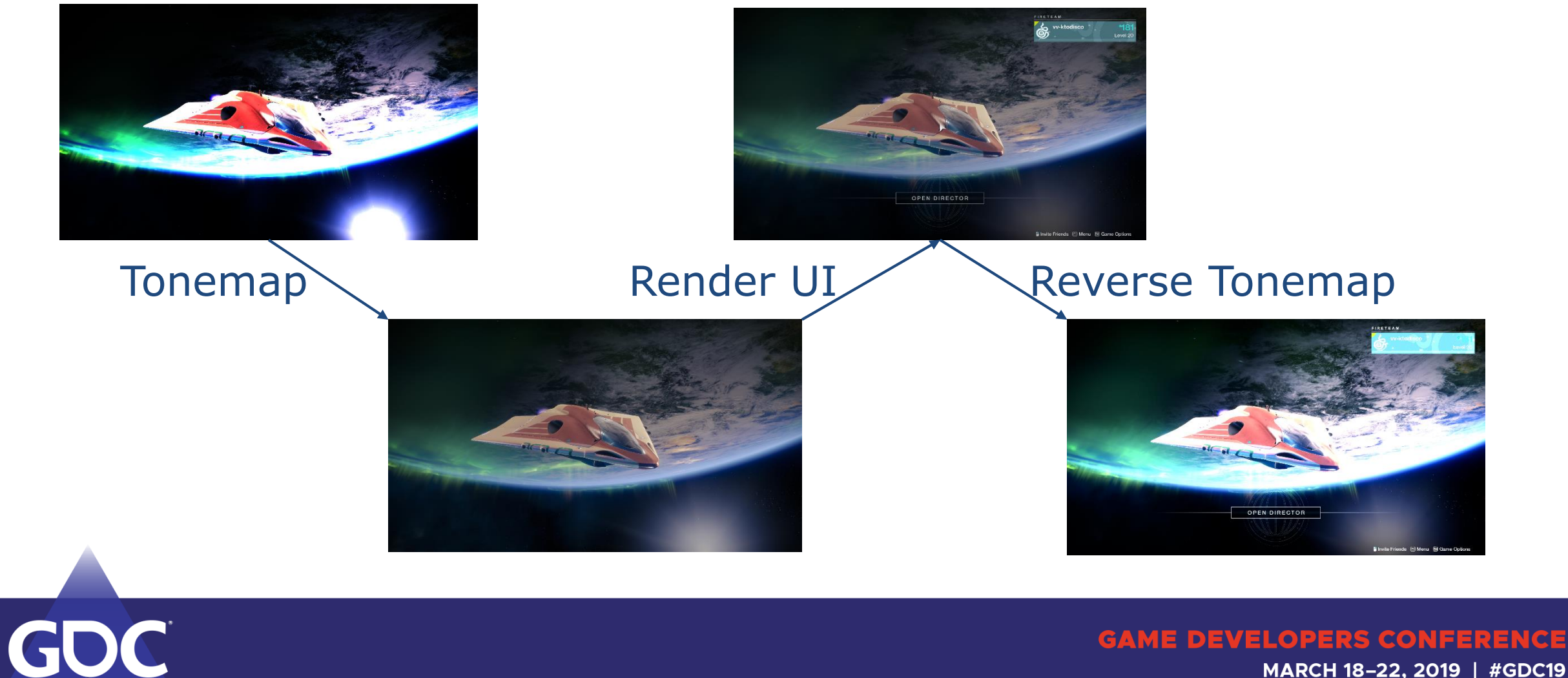

MARCH 18-22, 2019 | #GDC19

# New Pipeline

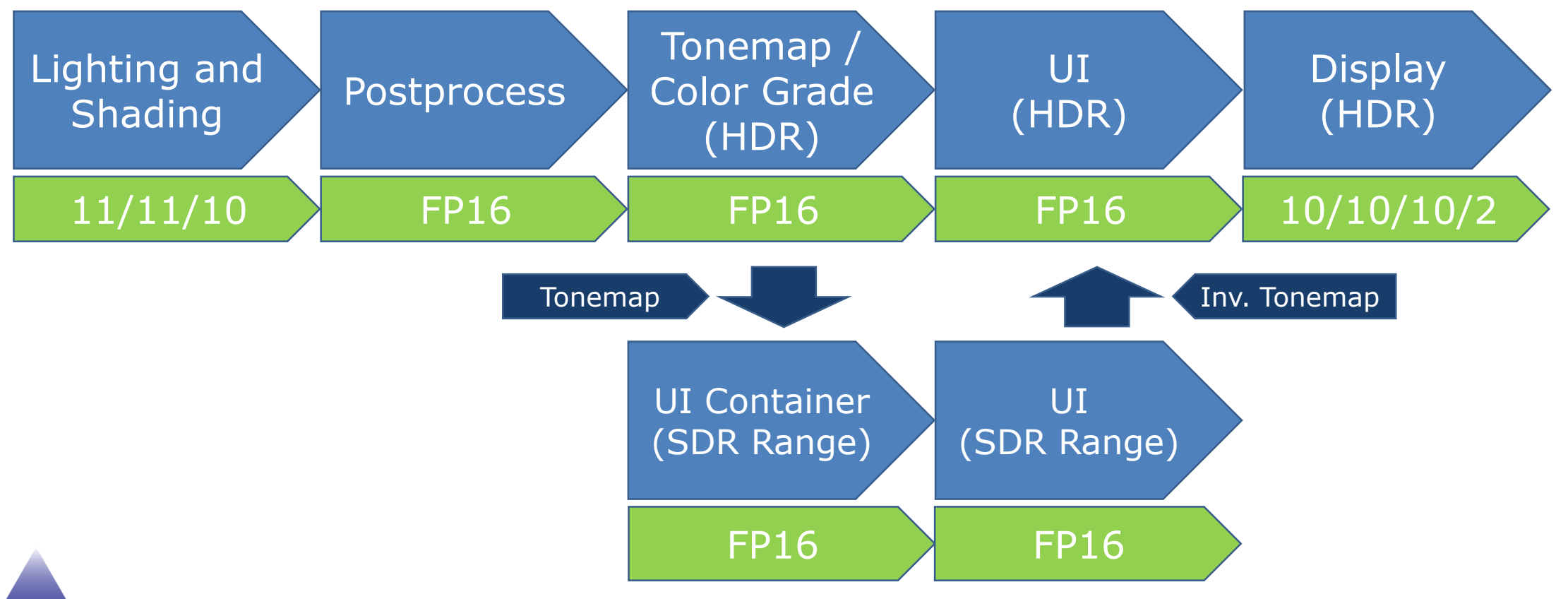

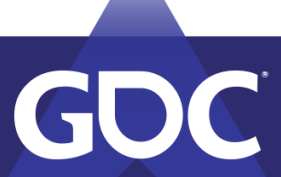

# Comparison Tool

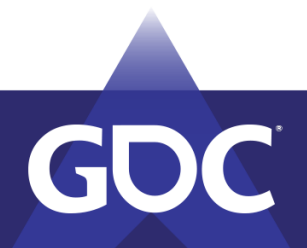

# Tech Artist Tools

- Can we have a side-by-side comparison of SDR and HDR?
- On the same screen?
- Challenge accepted.

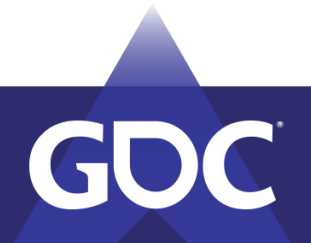

#### FIRETEAM

YE

#### OPEN DIRECTOR

old of

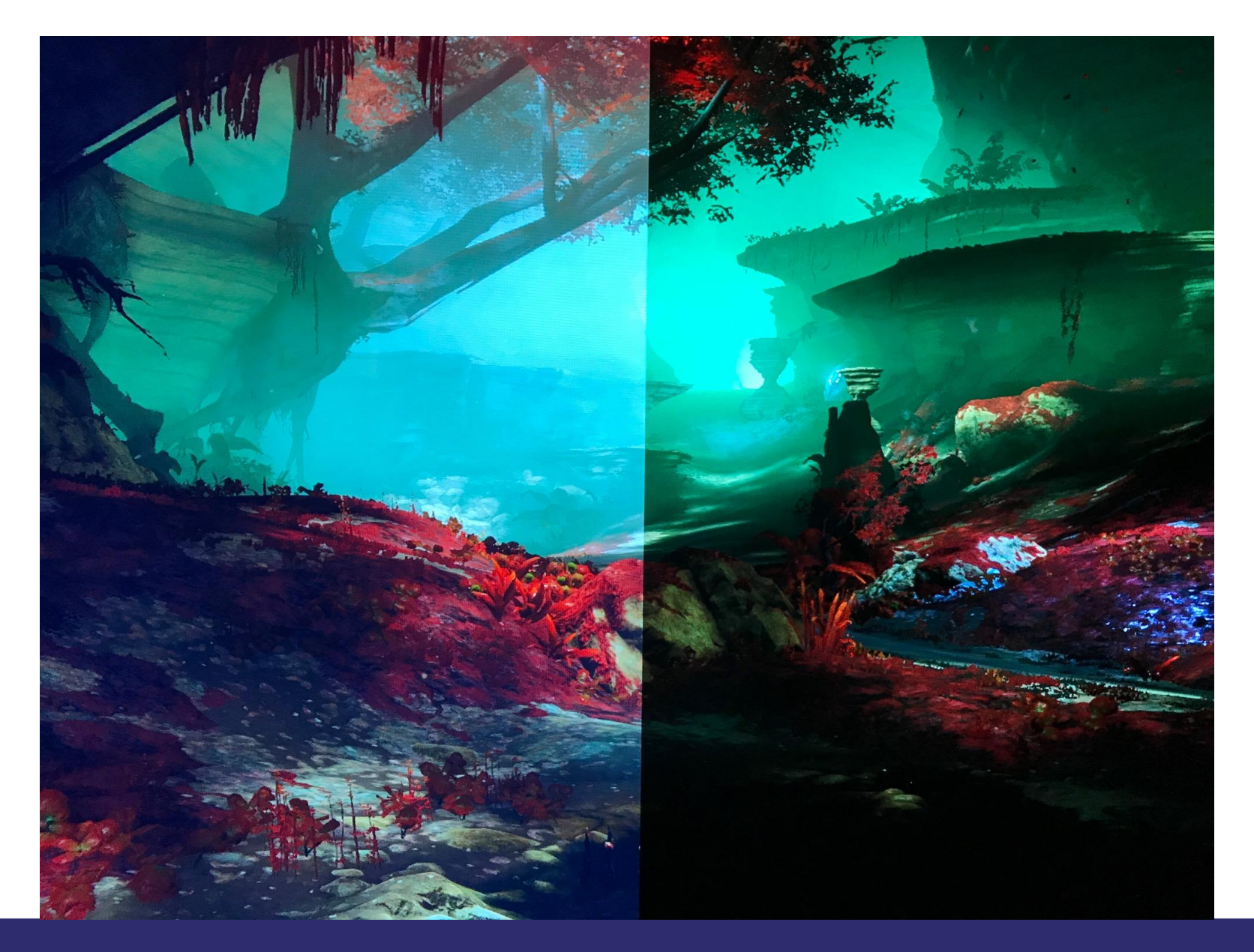

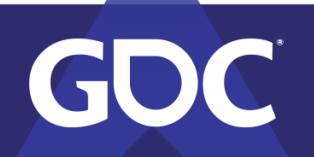

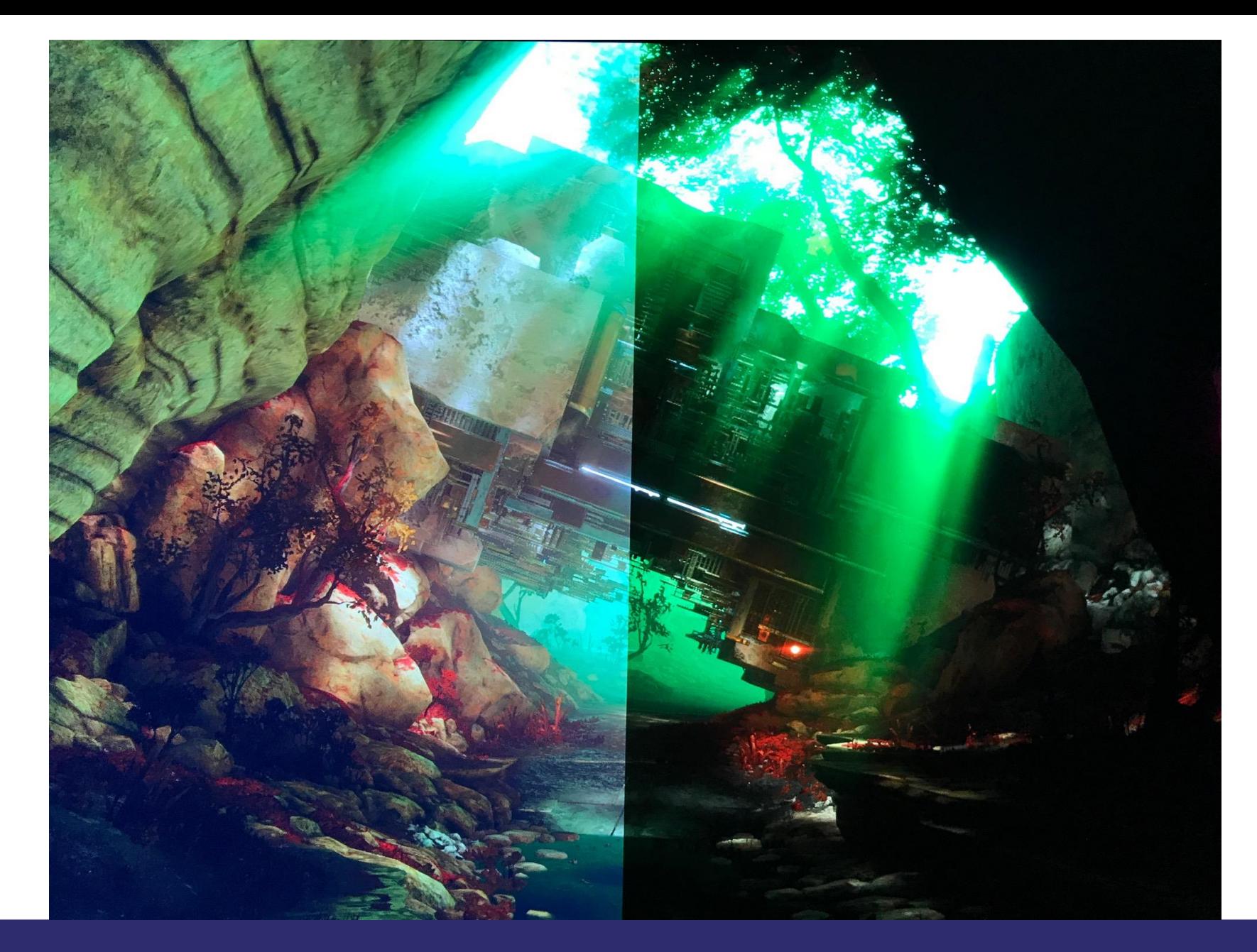

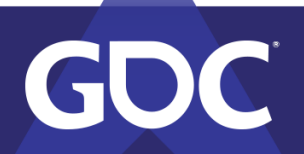

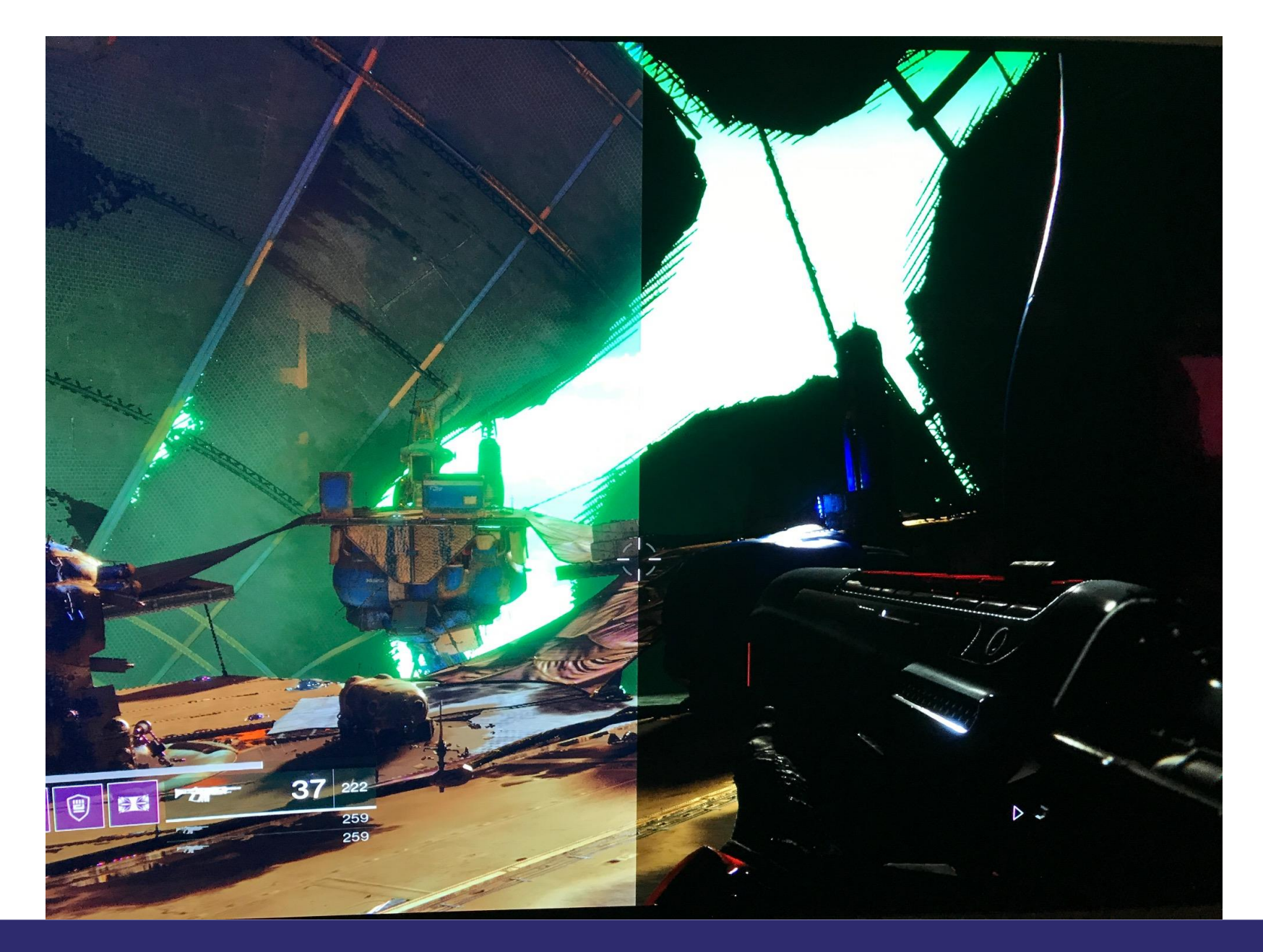

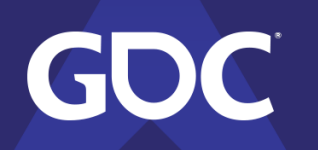

# Transfer Functions

- EOTF
	- Electro-optical transfer function.
	- From voltage, to optical intensity.
- OETF
	- Opto-electrical transfer function.
	- From optical intensity, to voltage.

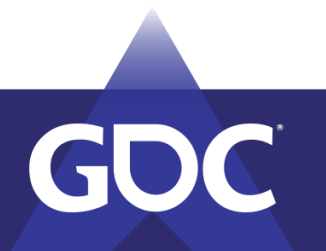

GAAMEEDEAVELOPERS GONEERE MARCH 18-22, 2019 | #GDC19

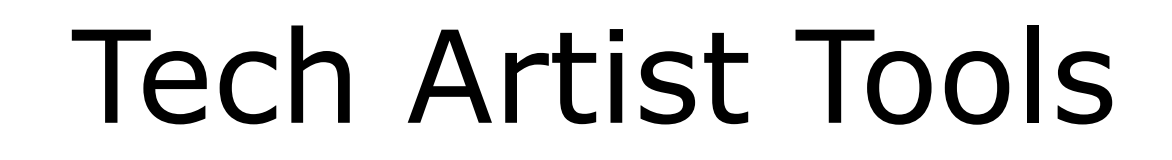

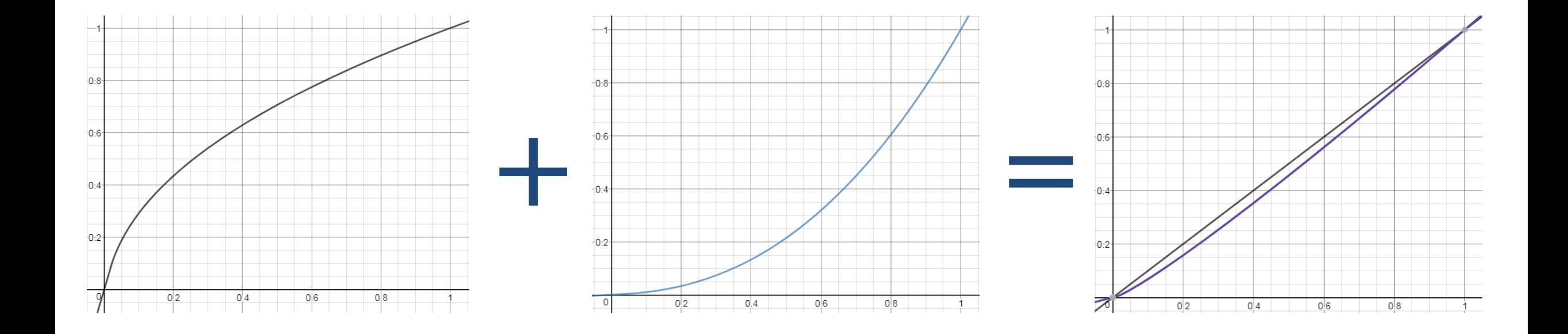

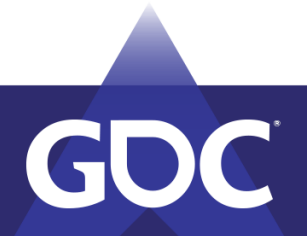

#### **SRGB EOTF**

$$
L = \frac{x}{12.92} \quad x \le 0.04045
$$

$$
L = \left(\frac{x + 0.055}{1.055}\right)^{2.4} \quad x \le 0.04045
$$

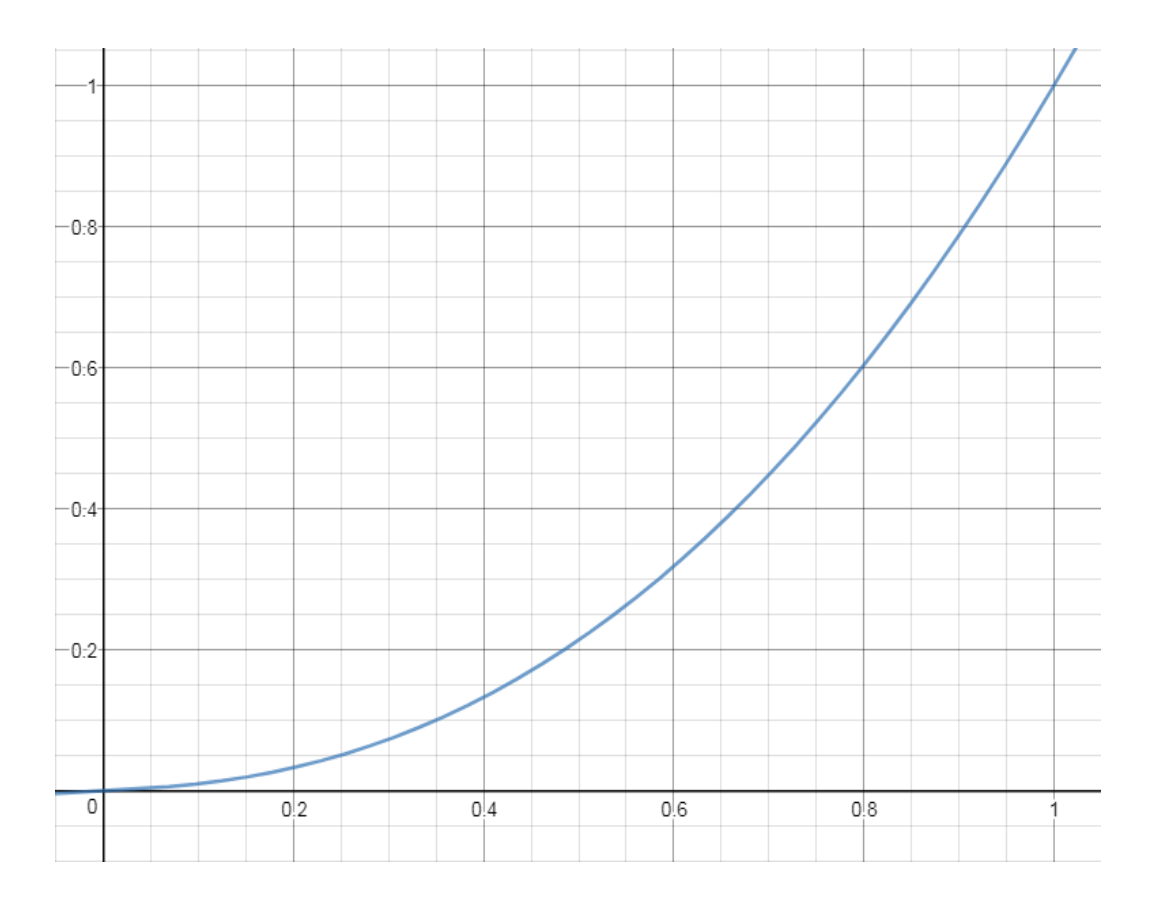

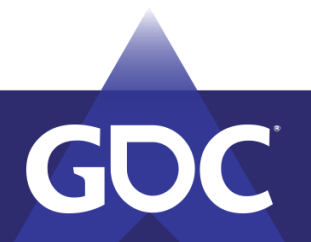

**GAME DEVELOPERS CONFERENCE** MARCH 18-22, 2019 | #GDC19

### **BT.709 OETF**

#### $V = 4.500L$   $L < 0.018$  $V = 1.099L^{0.45} - 0.099$   $L \ge 0.018$

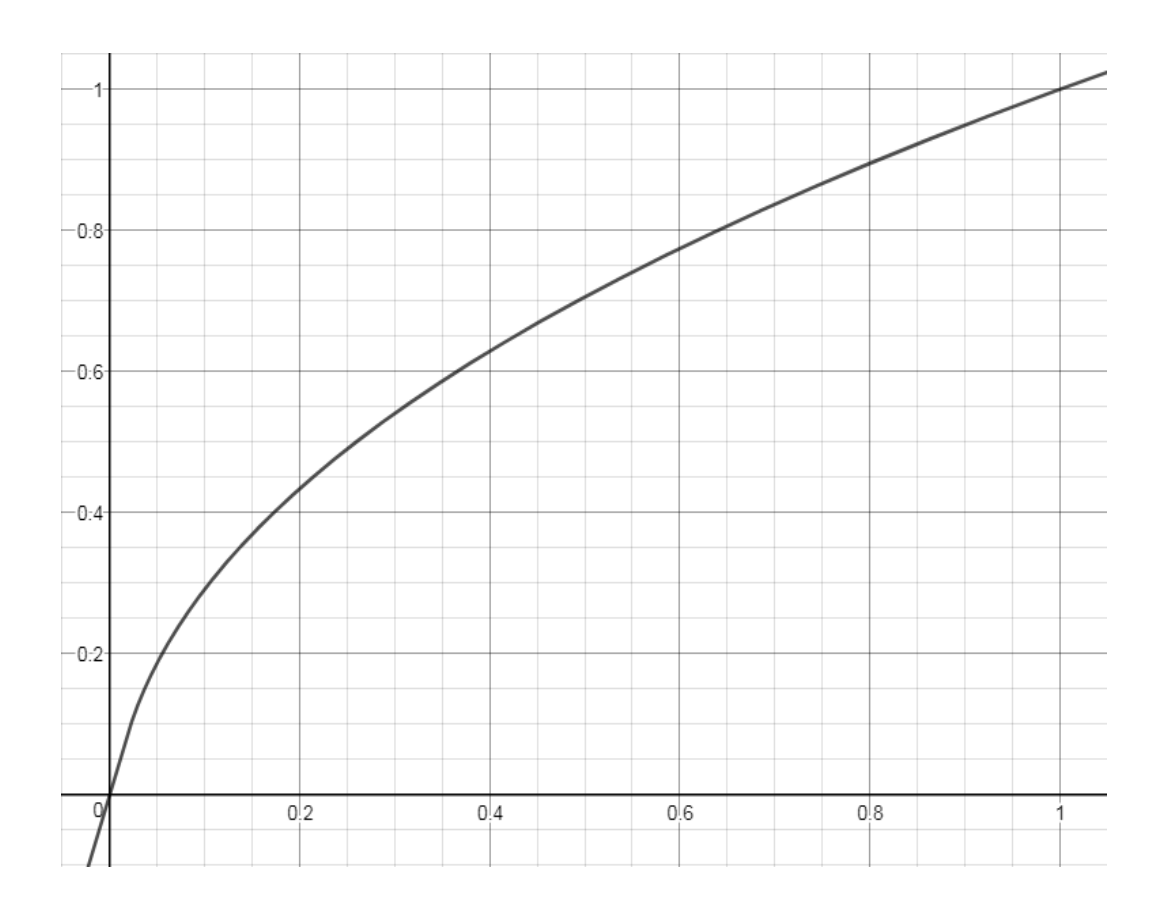

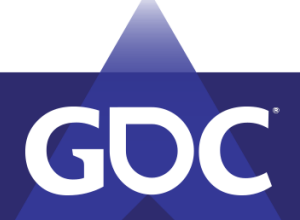

#### Comparison – Final Result

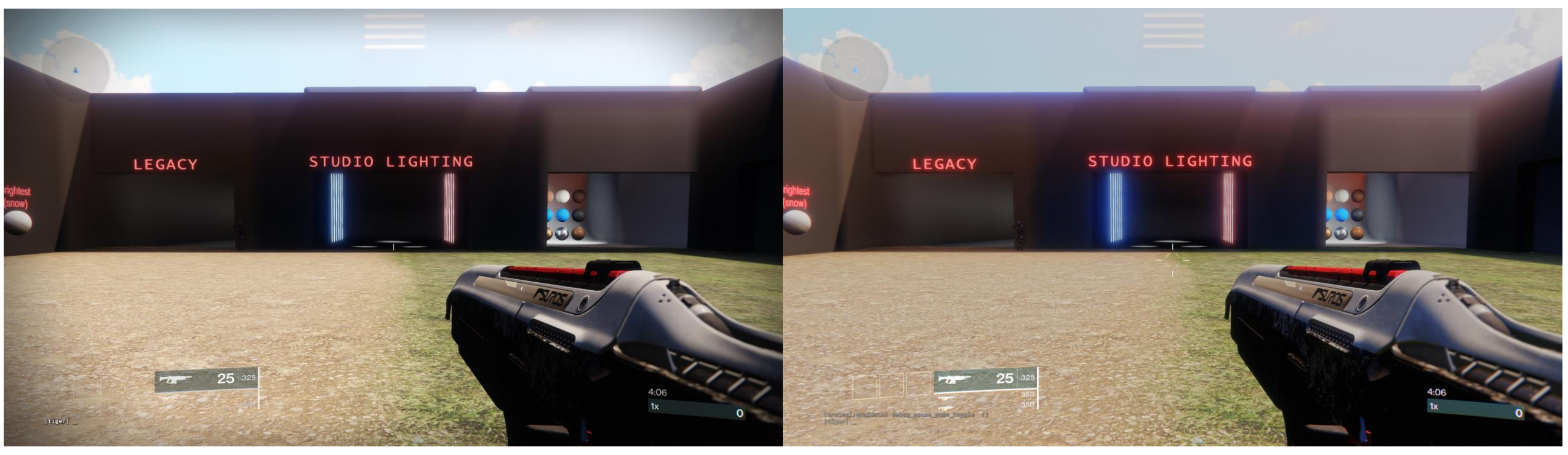

SDR HDR

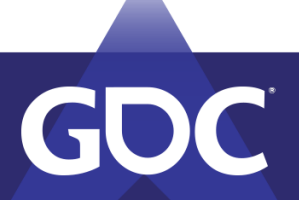

#### Comparison – Final Result

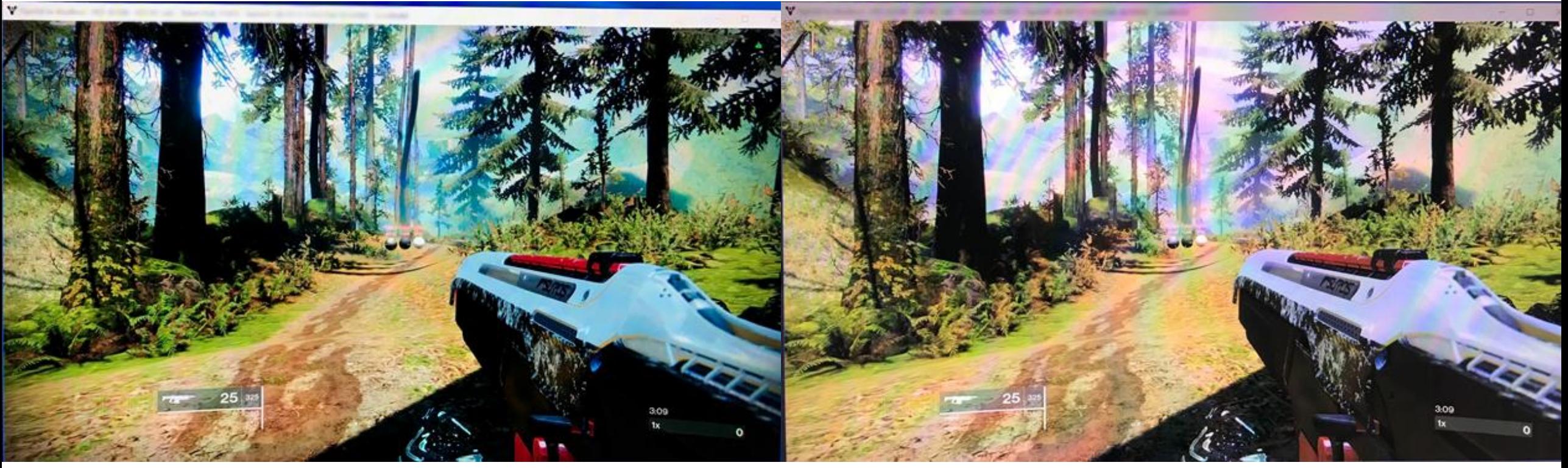

SDR HDR

GDC

# The Wild West

![](_page_57_Picture_1.jpeg)

# Technical Gotchas

- Enhanced HDMI
- Careful using saturate in shaders.
- fp16 buffers means negative numbers.
- AA in SDR space.
- Deeper blacks accentuate screen noise.

![](_page_58_Picture_6.jpeg)

![](_page_58_Picture_7.jpeg)

# HDR on PC

The Wild, *Wild* West

![](_page_59_Picture_2.jpeg)

### Banding

![](_page_60_Picture_1.jpeg)

![](_page_60_Picture_2.jpeg)

# Band*width*

- Change the output color depth.
- Requirements
	- 4K 10-bit  $@30fps = 11.14$  Gbps
	- $4K$  10-bit @60fps = 22.28 Gbps
- HDMI
	- $2.0 = 18$  Gbps,  $2.1 = 48$  Gbps
- DisplayPort
	- $\bullet$  1.4 = 25.92 Gbps

![](_page_61_Picture_80.jpeg)

![](_page_61_Picture_10.jpeg)

![](_page_61_Picture_11.jpeg)

# HDR and Windows

- First: "it works and looks great!"
- Make it better: windowed?

![](_page_62_Picture_3.jpeg)

![](_page_62_Picture_4.jpeg)

# HDR and Windows

- If (HDR and Advanced Color)
	- Use SetColorSpace1 and SetHDRMetaData
- Else
	- Use NVAPI or AMD AGS.

HDR and advanced color On HDR and advanced color settings

• Both use fp16 backbuffer with 709 primaries.

![](_page_63_Picture_7.jpeg)

# HDR and Windows

• Color spaces are a bit rigid.

![](_page_64_Picture_57.jpeg)

- Why can't I have fp16 with 2020 primaries?
- Requires FLIP model.
- DWM expects fp16 backbuffer.

![](_page_64_Picture_6.jpeg)

MARCH 18-22, 2019 | #GDC19

![](_page_65_Picture_0.jpeg)

### Calibrations

• Scale and bias

![](_page_66_Picture_2.jpeg)

![](_page_66_Picture_3.jpeg)

**GAME DEVELOPERS CONFERENCE** MARCH 18-22, 2019 | #GDC19

# White Point Behavior

- HDR and Advanced Color
- Fullscreen vs. Windowed
- Different IHVs
- Multi-monitor
- Monitor auto-correction
	- :(

![](_page_67_Picture_7.jpeg)

![](_page_67_Picture_8.jpeg)

#### Comparison – Final Result

![](_page_68_Picture_1.jpeg)

SDR HDR

GDC

# So why is this so hard?

The Wild West of HDR

![](_page_69_Picture_2.jpeg)

![](_page_70_Picture_0.jpeg)

#### Comparison – Final Result

![](_page_71_Picture_1.jpeg)

SDR HDR

GDC
### HDR is No Exception

- HDR Gaming Interest Group
- Rolloff no, hard-clip yes!

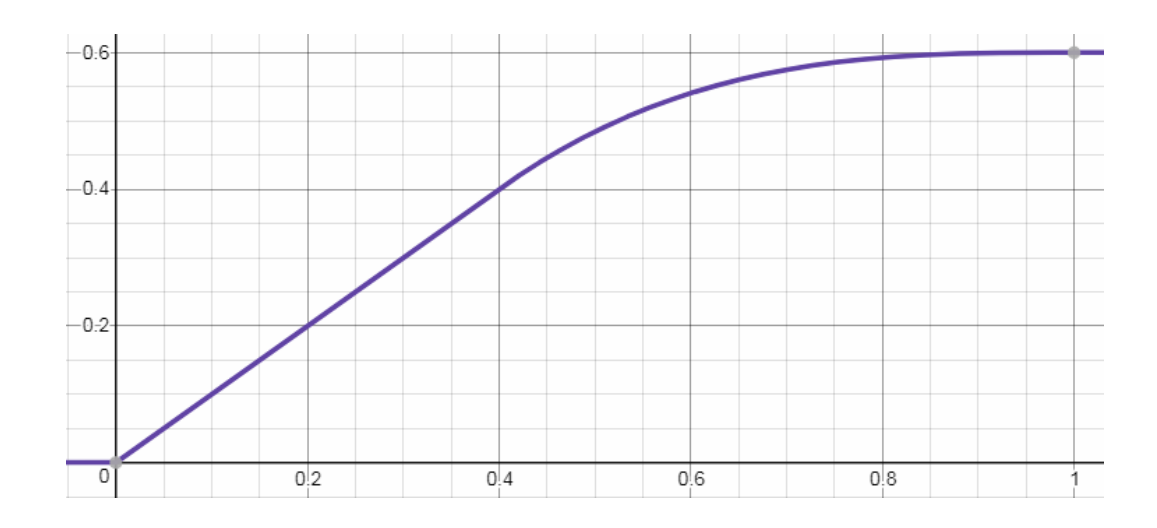

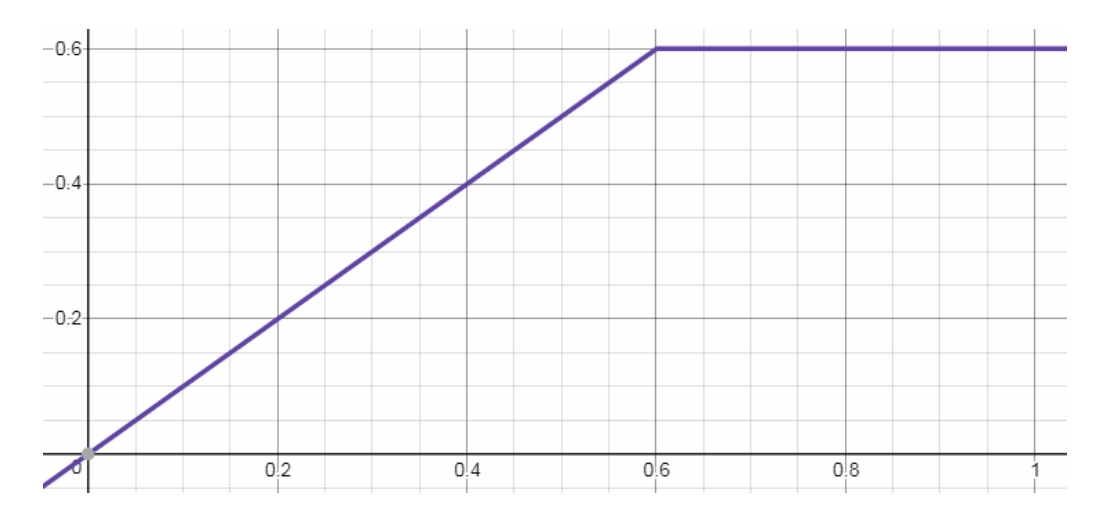

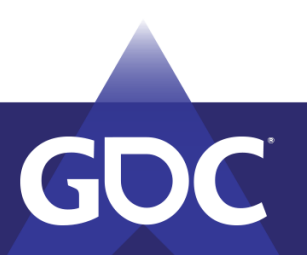

# What would I do differently?

A lot.

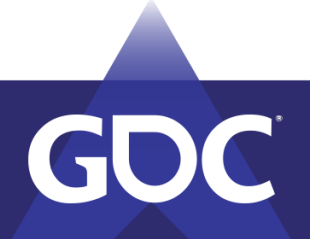

### What I'd Do Differently

- HDR LUTs
- Use chroma/luma for UI
- Utilize ICtCp or other
- Tonemapping as a final step

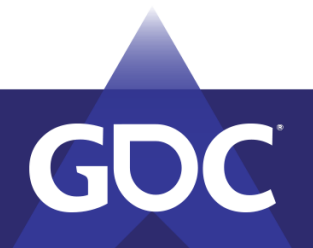

#### Ideal HDR Pipeline

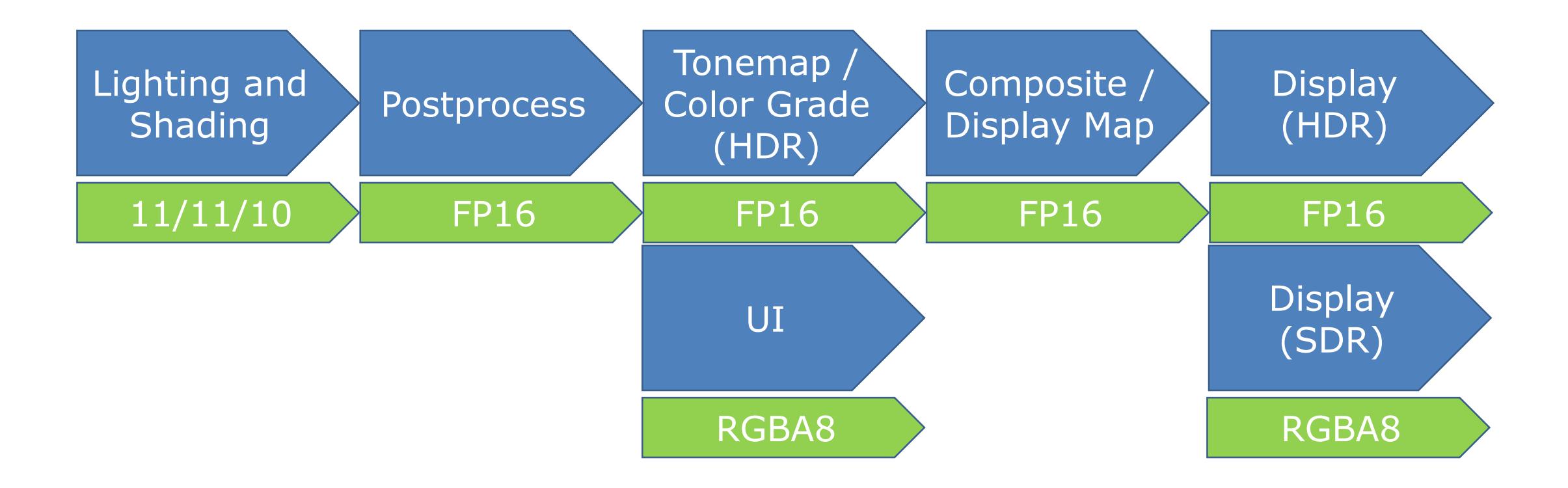

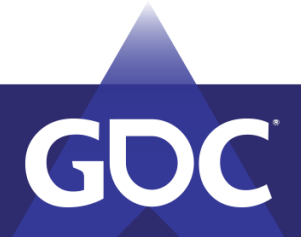

#### Lessons

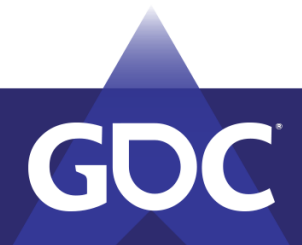

#### Lessons

- Content validation.
- Be prepared to change your SDR pipeline.
	- We couldn't.
- Maintain HDR buffers for as long as you can.
- Explore alternatives to RGB.
- Use photometric units.
- Make a comparison tool.

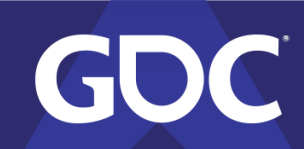

### Special Thanks

- Nate Hawbaker
- Acy Stapp
- Brandon Whitley
- Brad Loos
- Tim Healey

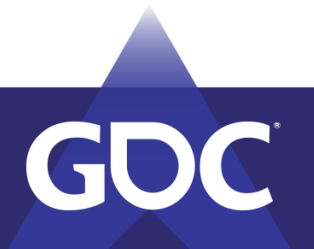

## Questions?

Kevin Todisco | @kevintodisco | ktodisco@vvisions.com

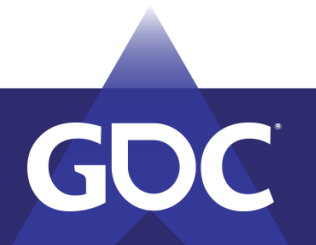

#### References

- 1. Wikipedia. 2012. Retrieved from https://en.wikipedia.org/wiki/Ultra-highdefinition television#/media/File:CIExy1931 Rec\_2020 and Rec\_709.svg
- 2. Melosevic, Petar. 2017. Retrieved from https://commons.wikimedia.org/wiki/File:Candle (Slava celebration).jpg
- 3. Kish, [Paul. 2015. Data from https://www.belden.com/blog/smart](https://www.belden.com/blog/smart-building/understanding-4k-necessary-data-rates)building/understanding-4k-necessary-data-rates

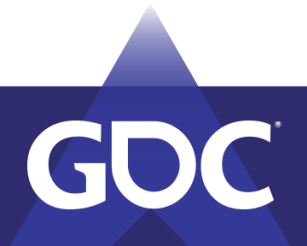